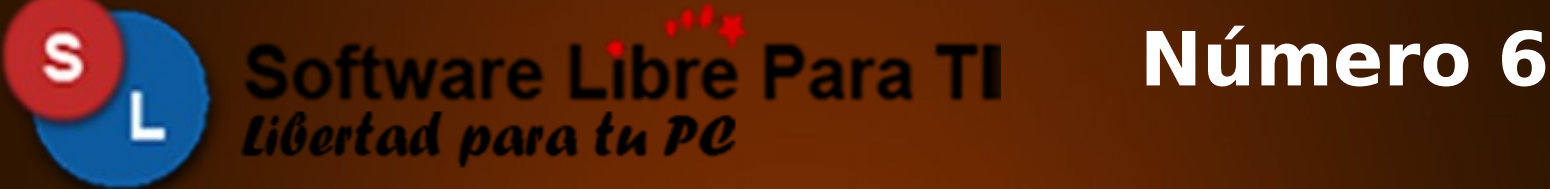

 **www.softwarelibreparati.com**

**Octubre 2009**

Vie oct 2, 17:05

# Ubuntu Netbook Remix

 $\blacktriangleright$ 

**Escritorios** Configurando Fluxbox a pata

**Entretenimiento** Juegos en GNU Linux Ciencia y Tecnología Noticias del Mundo Libre Java Libre

**De interes: Salud** Influenza en México

**Ciencia** Astronomía

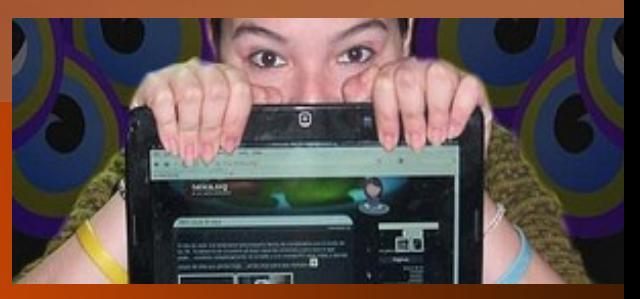

Entrevista: Maria Leandro Tatica **NUX Day Chile 2009** 

Noticias | Eventos | Tutoriales | Opinión | Desarrollo | Entrevistas y Más...

 **www.softwarelibreparati.com**

Libertad para tu PC

**Software Libre Para TI** 

## **Número 6**

**Octubre 2009**

#### **DIRECTORIO**

Ś

**Dirección General**

**Alberto Luebbert M. Octavio Saldaña V.**

**Consejo Editorial**

**Ing. Gerardo Nava H. Ing. Agustín Arrieta S.**

**Equipo de Trabajo**

**Sergio Mora O. Armando Rodriguez A. Emmanuel Morales M. Efrain Antonio R. Jesus Luebbert L.**

#### **Columnas**

**Dr. Guillermo Nava H. Biologo David Romero Fonseca Ing. Ma. Elba Mota Gaeta Lic. Magaly Gonzalez Mota Alejandro Tellez Magaly Cruz Salvador Lorenzo Vianey Duarte Paez**

**Entrevista**

**Maria Leandro**

**Contacto**

**contacto@ideashappy.com http://twitter.com/slparati** 

**Publicidad**

**publicidad@ideashappy.com**

#### **Regresa Software Libre Para TI**

Que tal amigos lectores de Software Libre Para TI; es un placer el estar nuevamente escribiendo esta columna, que durante 2 años no fue escrita, debido a otros compromisos de todo el Staff de la revista.

Sin embargo Software Libre Para TI regresa con un equipo de trabajo renovado, pero con los mismos ideales sobre el uso y difusión de Software Libre.

Así mismo, tendremos nuevo diseño, nuevas secciones como Ciencia, Sociedad y Preséntanos tu estado, donde daremos un espacio para la difusión del lugar donde tu vivas.

En este número tenemos como artículo principal el uso de Ubuntu Netbook Remix, que esta convertido actualmente como la mejor opción para instalar en tu Netbook preferido.

Agradecemos de antemano todos los correos electrónicos, mensajes que nos preguntaban por la revista, que esta vez ha regresado para quedarse.

**El Equipo de Software Libre Para TI.**

 **www.softwarelibreparati.com**

Libertad para tu PC

**Software Libre Para TI** 

#### **Octubre 2009**

**Número 6**

**Noticias del Mundo Libre** Página 05

**Tips de Consola Página 06**

s

**Configurando Fluxbox a Pata Página 0**7

#### **Escritorio**

**Hora del juego Con GNU Linux Página 09**

**Java, ¿El Software libre de hoy? Página 14**

#### **Columnas**

**Sistema de Biblioteca TESOEM Bites Página 16**

**Paseos Virtuales Página 17**

**Punto de Vista de FLISOL Página 26**

**Influenza en México Página 27**

**Desarrollo Sustentable Página 32**

**Ciencia y Tecnologia Página 34**

**Conoce tu Estado Página 39**

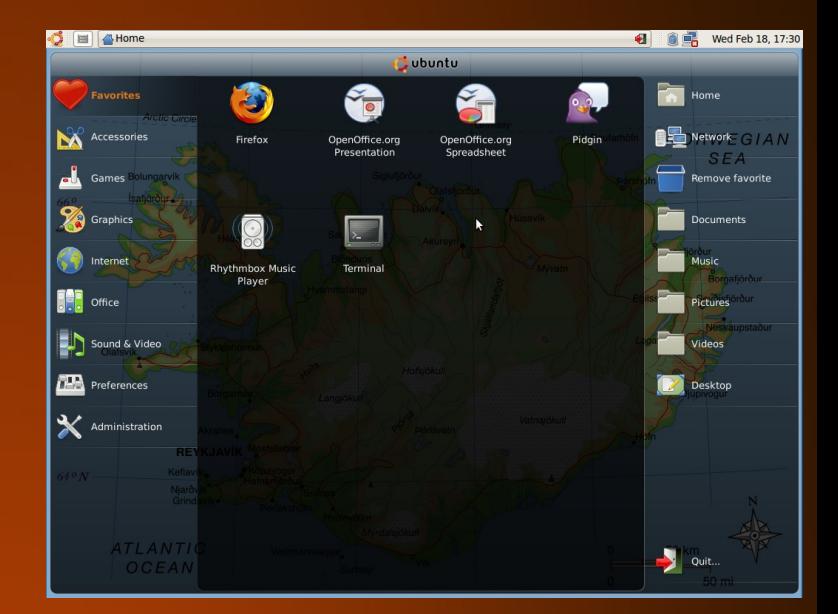

#### **En Portada: Ubuntu Netbook Remix**

En este número veremos la instalación y configuración de esta distribución pensada para todos los que tenemos una Netbook.

#### **Página 19**

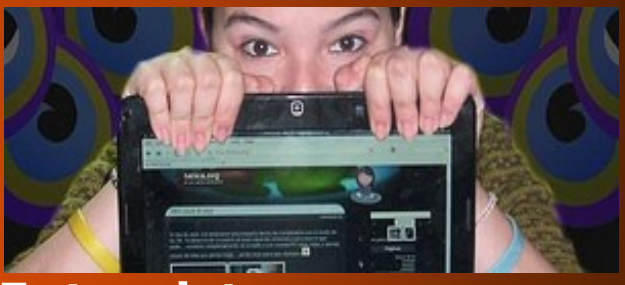

#### **Entrevista**

En una amena charla con Maria Leandro nos platica su punto de vista sobre el Software Libre asi como todos los proyetos en los que ella ha apoyado.

Página 11

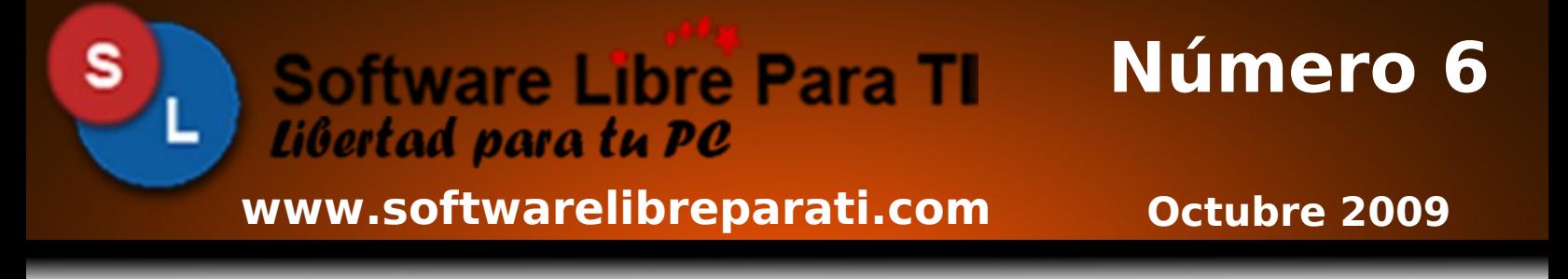

Software Libre Para TI es una Revista orgullosamente hecha en México; todos los contenidos que en esta revista encontraran estan publicados bajo la Licencia Creative Commons.

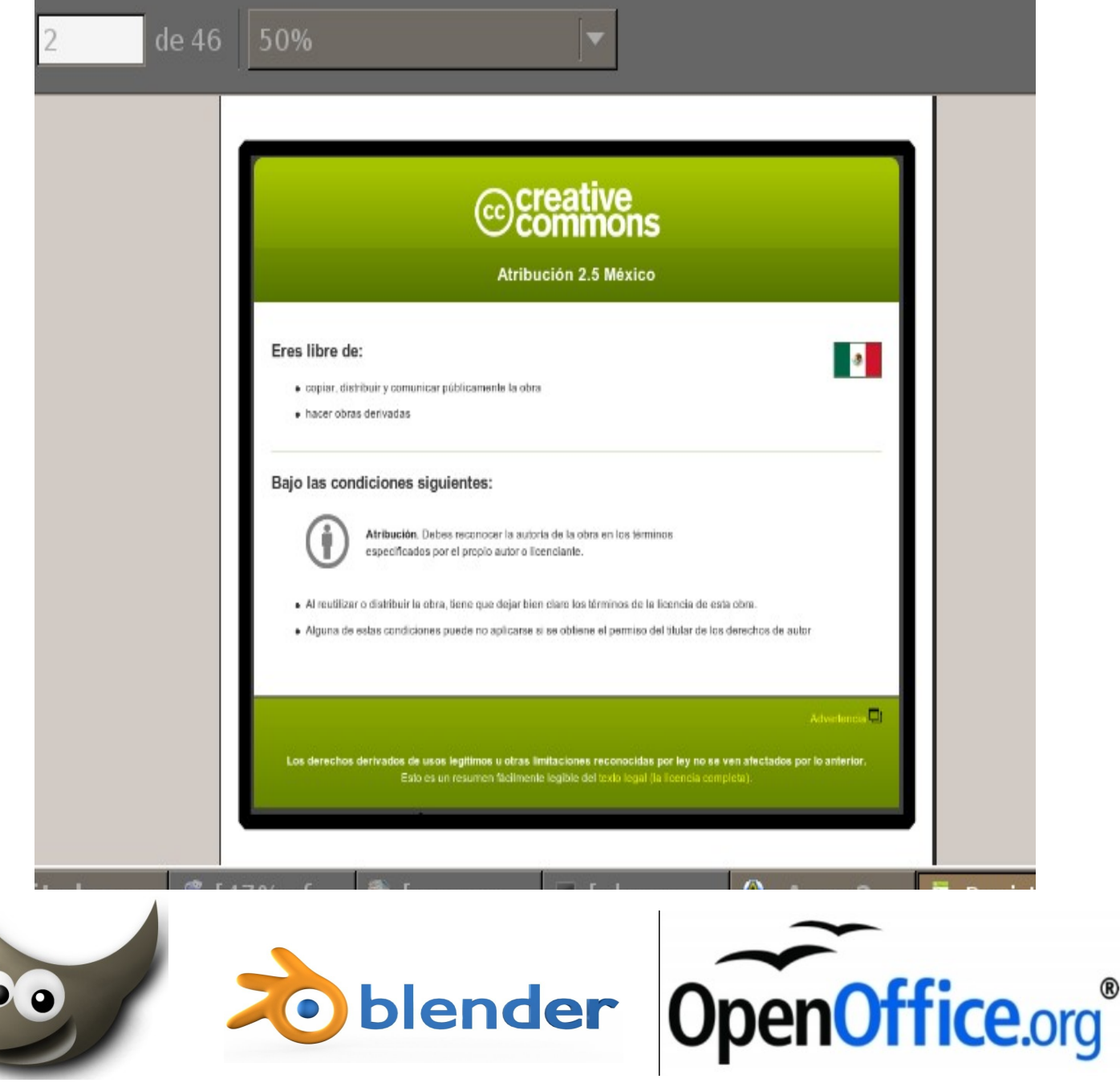

www.softwarelibreparati.com et al. 2008 and 2009 and 2009 and 2009 and 2009 and 2009 and 2009 and 2009 and 200

### *Noticias del Mundo Libre*

### **Disponible Kernel 2.6.31**

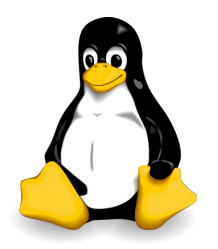

Desde el pasado 12 de Septiembre se encuentra disponible para su descarga en [www.kernel.org](http://www.kernel.org/) la version 2.6.31, donde tiene como principales novedades:

Soporte para USB 3.0 Mejorar la velocidad en Escritorio Mejor performance para Sistemas de Ficheros Mayor soporte para Tarjetas graficas Mejor soporte para redes.

### **Disponible Gentoo 10.0**

Finalmente, y muy poco después de su anterior Test LiveDVD, se anunció así la versión definitiva de Gentoo 10.0, que además celebra oficialmente su décimo aniversario con el slogan "Diez Años Compilando: 1999-2009".

Algunas de las novedades en este histórico lanzamiento incluyen:

- Gentoo.
- \* KDE 4.3.1, GNOME 2.26.3, XFCE 4.6.1, Fluxbox 1.1.1 \* OpenOffice.org 3.1.1, GIMP 2.6.4, Inskscape 0.46, Blender 2.49a \* Firefox 3.5.3, Opera 10.0, Galeon 2.0.4, Arora 0.7.11 Entre otras!

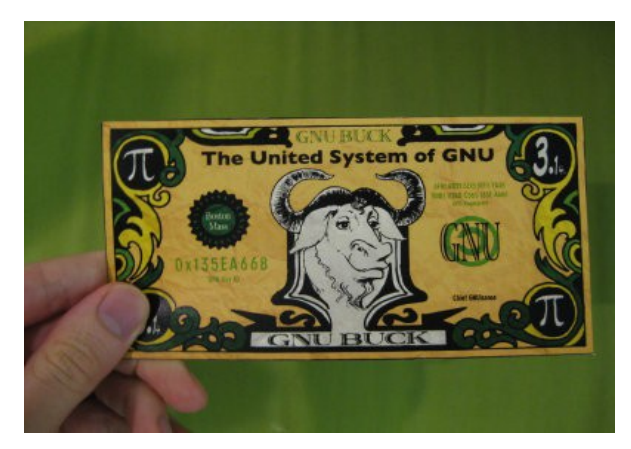

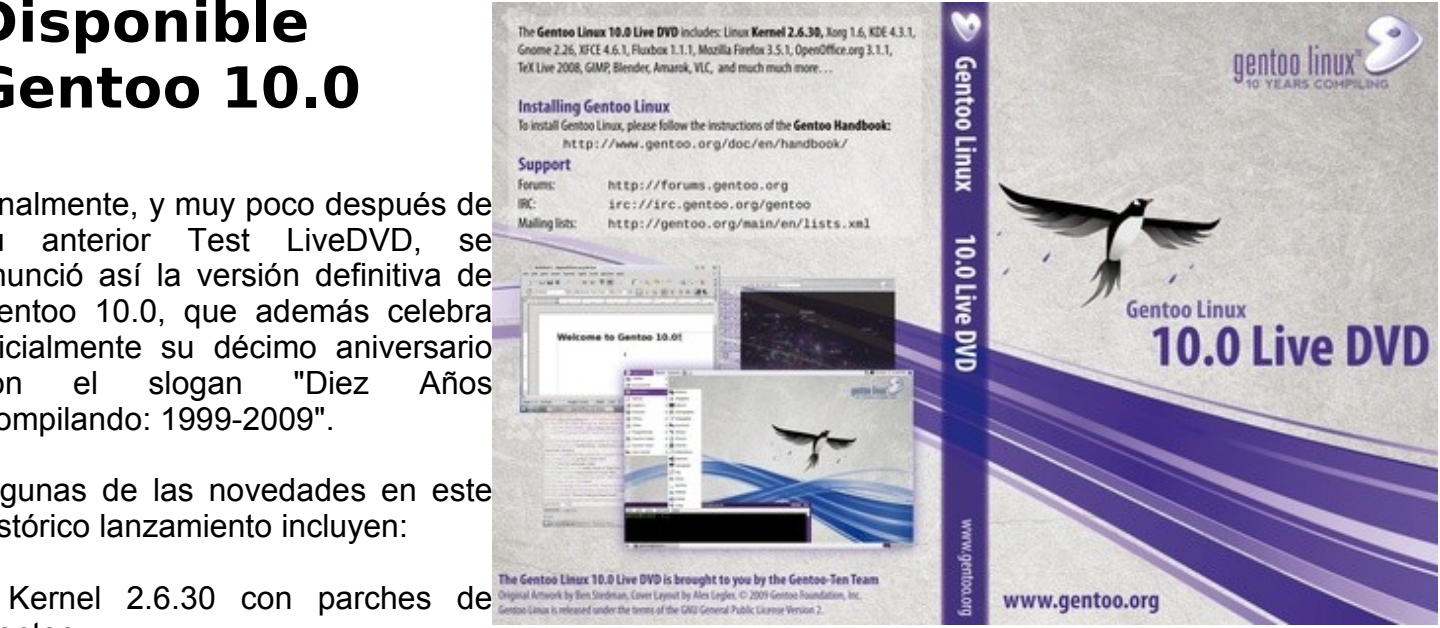

### **FSF Lanza GNU Bucks**

Free Software Foundation (FSF) anunció su nuevo programa de recompensas GNU Bucks que premiará a todos los que encuentren cualquier componente que no sea libre en alguna de sus distribuciones sancionadas como 100% libres de software privativo (incluyendo a BLAG, Dragora, Dynebolic, gNewSense, Kongoni, Musix, Trisquel, Ututo y Venenux).

Concretamente, para ser elegibles por este programa, se debe reportar cualquier material incluído en esas distribuciones que no cumpla con las pautas para distribuciones de sistemas libres de la FSF.

**Programa el Apagado** *de tu Maquina*

*Por Alberto Luebbert M.* albertoluebbert@softwarelibreparati.com **Tips** 

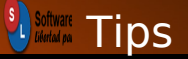

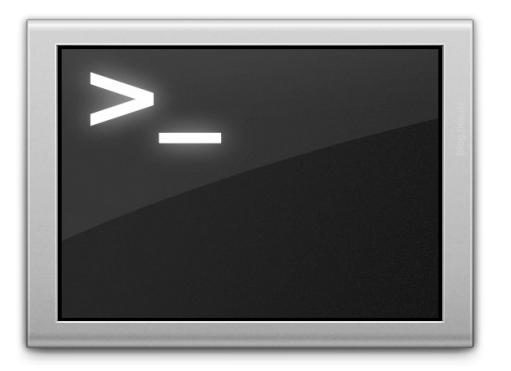

El uso de la consola bajo la distribución que utilices siempre sera de vital importancia, ya que te permitira tener un mejor conocimiento acerca de lo que esta haciendo tu computadora; muy util si algun dia por alguna actualización te deja sin entorno grafico. El siguiente comando veremos su problema y la solución.

Hoy en dia es comun encontrar en internet por ejemplo Series, Peliculas y mucho más de nuestro agrado entre otros topicos. El paso siguiente comun es querer dejar nuestro equipo de computo prendido, ya que no podremos esperar hasta que la descarga termine o que la actualizacion haya bajado totalmente.

shutdown es un comando que nos permite el poder apagar nuestro equipo de computo de manera inmediata, o que podemos nosotros por ejemplo programar muchas opciones, con las cuales nuestro equipo se puede quedar prendido solo el tiempo necesario y no toda la noche en lo que descargamos las actualizaciones de nuestra distro ;-).

Ejemplos

 $#$  shutdown -h  $+25$ 

Con lo cual tu maquina se apagara en 25 minutos.

Si deseas, puedes cancelar el proceso de apagado presionando Ctrl + C.  $\frac{1}{2}$  Software

### **Configurando FluxBox a pata**

*Por Maria Leandro tatadbb@gmail.com* Escritorios

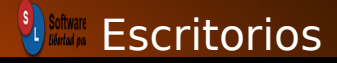

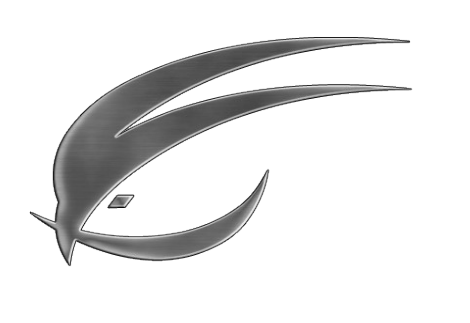

### FLUXBOX

Desde hace un par de semanas volví a utilizar Fluxbox, que para mi, es uno de los mejores gestor de ventanas que existen. Este manejador está basado en blackbox y está hecho para ser ligero y eficiente. En esta primera parte del tutorial de configuración de fluxbox colocaré lo básico; como instalarlo, configurar lo básico y donde están los archivos que poco a poco iremos modificando. Las otras partes del tutorial las realizaré cuando encuentre cosas nuevas que agregar. Como nota adicional, no voy a instalar cosas adicionales ni complementos; para mantenerlo lo más ligero y funcional posible.

NOTA: Este es un how to para configurar fluxbox a pata… a mano; así que si buscas algo gráfico… este no es un tutorial para ti :S

#### **Instalando fluxbox:**

Si estas en fedora, es bastante fácil, solo debes hacer un:

[root@dua  $\sim$ ]# yum -y install fluxbox

#### **Iniciando fluxbox:**

Para empezar a utilizar fluxbox solo debes salir de tu sesión; y al loguearte seleccionar fluxbox en vez de kde, gnome o cualquier otro que tengas instalado.

#### **Seleccionando la decoración de escritorio de fluxbox:**

Si estas buscando el típico boton de "iniciar" o el menú de aplicaciones… aquí no hay nada de eso; porque consume espacio y es innecesario. Así que si necesitas un menú; con dar clic derecho sobre cualquier lugar del escritorio tienes. Para ver los estilos de decoración que vienen en el paquete base ve a:

Fluxbox Menu – System Styles

## **Configurando FluxBox a pata**

*Por Maria Leandro tatadbb@gmail.com* Escritorios

#### **Fondo de pantalla e iconos necesarios para tu barra:**

Para que todo esto quede bien arreglado siempre, debemos editar el archivo init de fluxbox de la siguiente forma (asumamos que tu fondo de pantalla se encuentra en /home/tatica/Pictures/wallpaper.png)

[tatica@dua ~]\$ vim /home/tatica/.fluxbox/init

Y dentro de este archivo buscamos la linea del session.screen0.rootCommand: y colocamos lo siguiente:

*session.screen0.rootCommand: nm-applet & kmix & gnome-power-manager & fbsetbg /home/tatica/Pictures/wallpaper.png*

Pero que es toda esa línea?

nm-applet: porque seguramente necesitas NetworkManager para manejar tus conexiones de red…

kmix: Porque es un fastidio levantar gnome-volumecontrol para manejar el sonido del pc.

gnome-power-manager: pues para saber cuanta batería te queda.

fbsetbg: Este es el señor que coloca tu wallpaper.

#### **Manejo de escritorios:**

Honestamente, en mi acer aspire one de 10″ no me pongo a cambiar de ventanas con ctrl+tab; me parece una perdida de tiempo y usabilidad absurda del entorno; así que lo que hago es tener una ventana (o varias por actividad que realizo) en cada escritorio. (ej: un escritorio para los panas, otro para firefox, otro para los terminales… y así). Pero como cambias de escritorio fácilmente? Editamos el archivo keys de la siguiente forma:

[tatica@dua ~]\$ vim /home/tatica/.fluxbox/keys

Y dentro de este archivo buscamos la linea del session.screen0.rootCommand: y colocamos lo siguiente:

- Control 1 :Workspace 1
- Control 2 :Workspace 2
- Control 3 :Workspace 3
- Control 4 :Workspace 4
- Control 5 :Workspace 5
- Control 6 :Workspace 6

#### y listo.

Espero que estos tips hayan sido de ayuda, en una próxima oportunidad les doy otros tips para colocar su fluxbox a tono.  $\frac{1}{2}$  Software

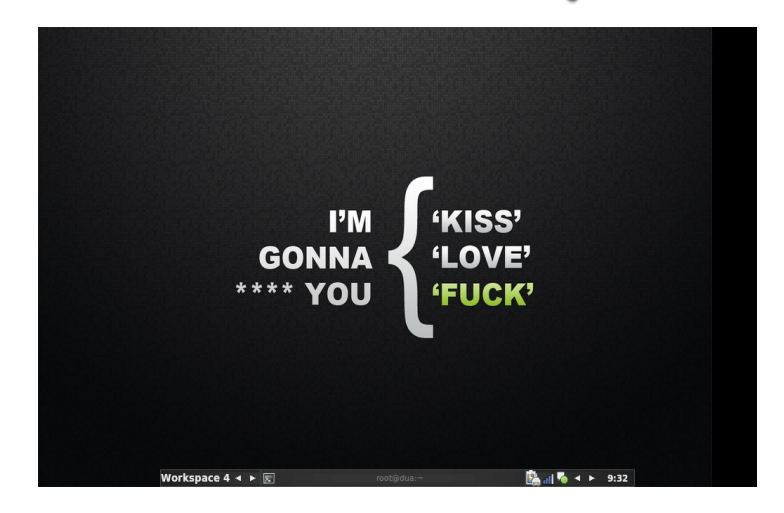

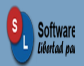

**Maria Leandro es Diseñadora de varios trabajos utilizando Software Libre como herramienta principal. Coordinador Nacional de FLISOL 2009 en Venezuela.**

### **Hora del juego con GNU Linux**

*Por Jesús Luebbert L. jluebbert@conecta2alaweba.net* Entretenimiento

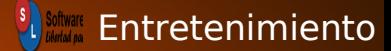

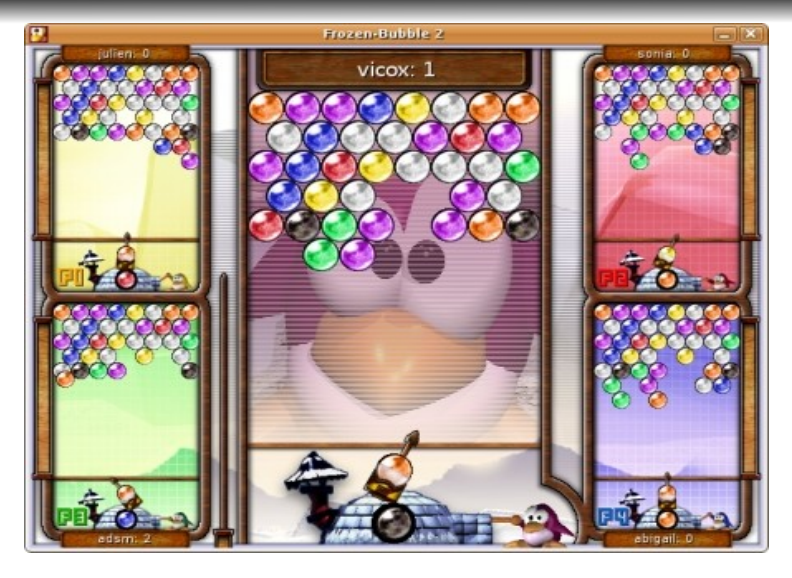

El mundo del Software Libre siempre ha tenido muy buenas alternativas de servidores, programacion, y desarrollo entre otros.

Por su parte en fechas muy recientes el mundo de los juegos ha estado empezando tambien a ganar terreno utilizando Linux.

En este articulo, hablaremos de algunos juegos muy buenos, que no necesitan mucha potencia de tu equipo de computo y te aseguran varias horas de sano entretenimiento ;-).

#### **Frozen Bubble**

Este juego es de los mas adictivos y divertidos que un jugador puede encontrar.

El juego consiste en un pinguinito que lanza esferitas de colores y debes juntar un grupo de minimo 3 para derrumbarlas.

#### **Instalando Frozen Bubble:**

Si estas en Ubuntu/Debian, es bastante fácil, solo debes hacer un:

# apt-get install frozen-bubble

#### **Supertux**

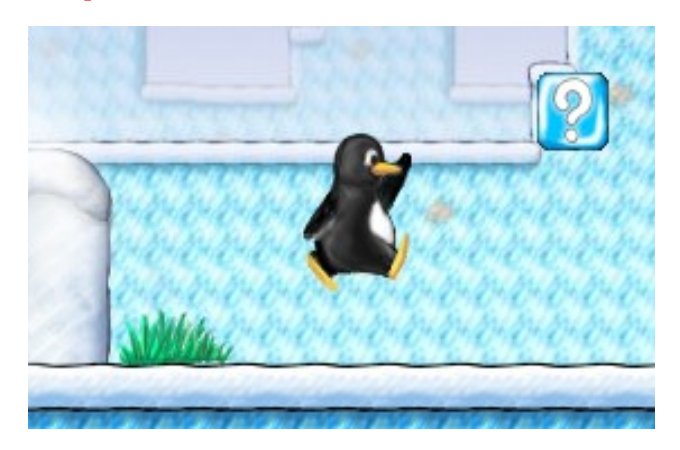

Un juego mucho más adictivo en el que la misión consiste en llevar a Tux de lugar a lugar. Es muy similar al Mario Bros por ejemplo.

Para instalarlo solo basta hacer en nuestra terminal:

# apt-get install supertux

#### **Tux Racer**

En lo personal es mi juego favorito, donde tiene como misión a tux viajando en la nieve durante varias misiones**.**

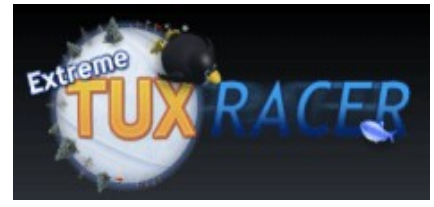

**Hora del juego con GNU Linux** *Por Jesús Luebbert L. jluebbert@conecta2alaweba.net* Entretenimiento

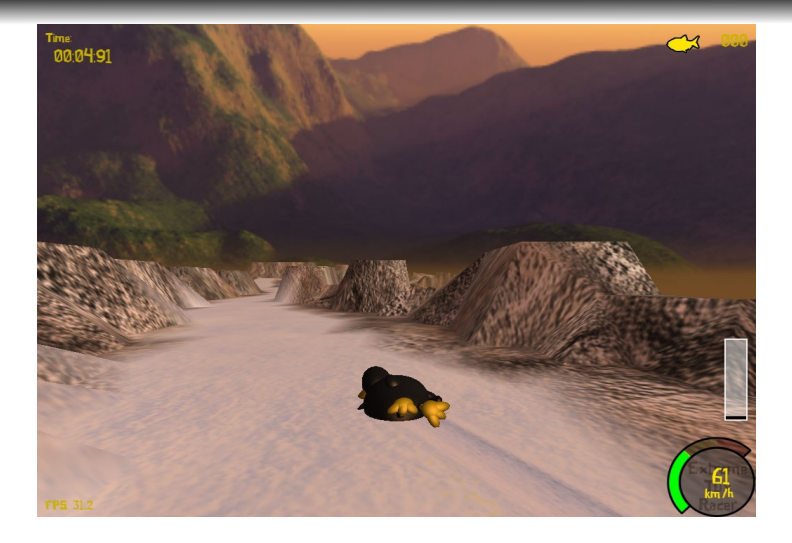

Para tener este juego en tu equipo, teclea lo siguiente:

# apt-get install extremetuxracer

**SuperTux Kart**

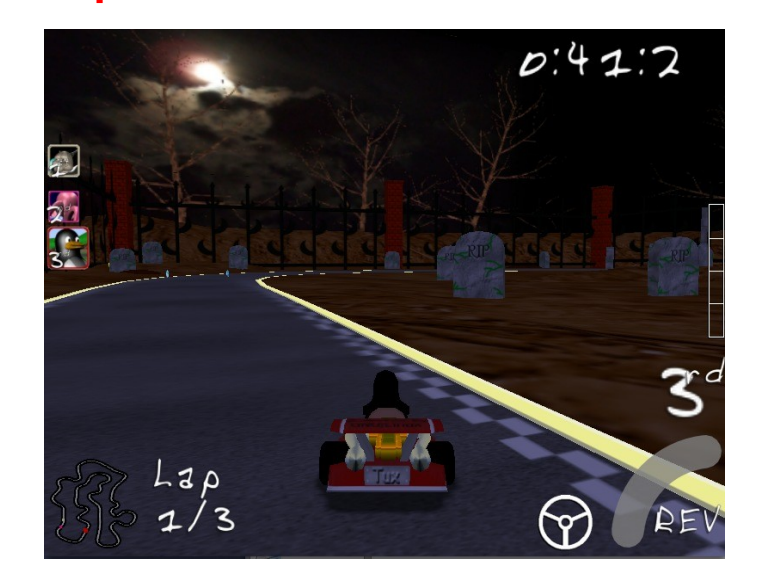

Si de carreras se trata, tambien hay un simulador al mas puro estilo de Mario Cart. En esta ocasión podras escoger como conductores mascotas de otros proyectos de Software Libre.

Para instalarlo, teclea:

# apt-get install supertuxkart

#### **Otros juegos:**

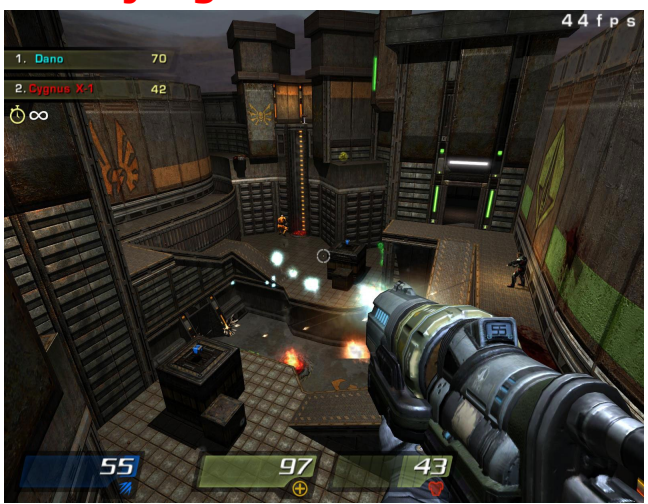

Como comentaba al principio, la industria de los videojuegos esta volteando a ver a Linux, como una buena plataforma. Titulos como Quake 4 y OpenArena corren bajo el pinguinito.

No dudemos que el proximo año veamos muchos más titulos.

**S**<br>La Software

**Jesús Luebbert L. es Ingeniero en Sistemas Computacionales egresado de UPIICSA de IPN.**

**Comentarios en jluebbert@conecta2alaweba.net**

### **Entrevista con Maria Leandro 'Tatica'**

#### il Software Entrevista

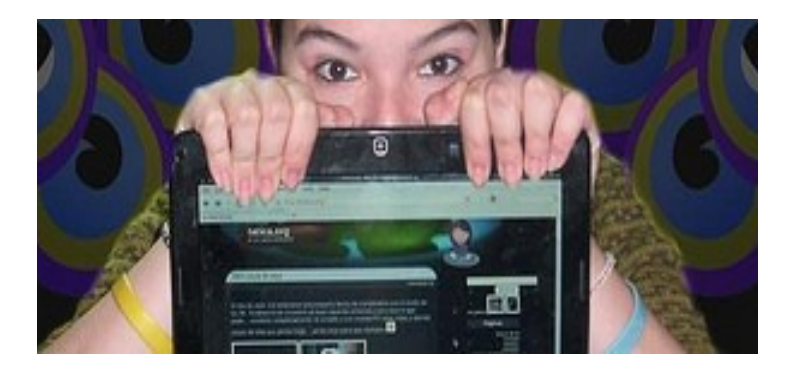

En este numero tuvimos la oportunidad de entrevistar a María Leandro mejor conocida como "Tatica", donde nos hablara un poquito de lo que ha sido su trabajo en la comunidad, viendolo desde un punto de vista femenino.

#### **SL.- Platicanos un poco de ti**

Mi nombre es María Gracia Leandro Lombardo, pero desde hace ya casi 10 años todos me conocen por seudónimo "tatica". Me considero una persona bastante sociable, perseverante y necia por lograr las cosas como deben ser; luchadora; y por sobre todo... geek y linuxera.

Lo conocí gracias a un amigo que me regaló mi primer cd de Ubuntu 5.10 en el 2005; a partir de ese momento comencé a testear distintas distros en busca de conocimiento y adaptación.

Para esa fecha estaba cursando mis estudios de programación, por lo cual tener acceso al código fuente y poder practicar, editando y reutilizando el código de aplicaciones basadas en tecnologías abiertas fue simplemente una bendición.

Entre los años 2005 y 2007 probé todas las distros y basados unix que se me presentaban o que mi conexión me dejaban descargar; Debian, FreeBDS, Gentoo, OpenSuse, OpenSolaris.... y en un proceso que se convertía en cíclico cada 3 meses.

Esto me ayudó bastante a desenvolverme y ayudar en los canales de IRC, que han sido como una familia para mi; pero aun no me consideraba parte de la comunidad de tal.

En el año 2007 cambié a Fedora, y puedo decir que ahí me quedé. Soy partidaria de que todos los linuxeros deben probar tantas distros como puedan, ya que eso es una enorme ayuda a su desempeño y conocimiento profesional; así que aquellos que creen que solo uso Fedora, están equivocados.

Aun tengo maquinas con Debian y Gentoo, pero en mis escritorios... Fedora indudablemente.

#### **SL.- Como vez el uso de Software Libre en Venezuela**

Mejorando poco a poco. Somos un país tropical en el que los usuarios son bastante diversos; tenemos desde amas de casa que buscan recetas en internet, hasta programadores expertos realizando drivers.

### **Entrevista con Maria Leandro 'Tatica'**

#### **il** Software Entrevista

En Venezuela, luego del 3390 (Pro uso de tecnologías abiertas) la gente se ha preocupado por conocer un poco más y las comunidades han surgido progresivamente y dejado una huella en el país.

Se ha tenido un gran apoyo de las entidades gubernamentales y de las empresas privadas que desarrollan y utilizan Software Libre; por lo que (aunque a veces se tienen altibajos como en todo) estamos experimentando un avance en el uso de basados libres en Venezuela.

#### **RSL.- Que opinion tienes sobre Ubuntu, sabiendo que eres usuaria de Fedora**

Jejejeje, interesante. Yo aún no se porqué la gente cree que tengo rencillas con Ubuntu. Comencé siendo usuaria Ubuntu, hice el primer evento de ubuntu en Aragua (Estado Venezolano) y aún me mantengo en las listas de correo y canales de IRC ayudando a quien necesite con esa distribución y asistiendo como colaboradora a sus eventos.

A veces la gente piensa que una guerra pro-distro es "necesaria" y justificada; posiblemente lo sea ya que así la gente puede conocer la variedad que ronda en todos los aspectos del mundo de las tecnologías abiertas; pero no por ello debemos dejar de colaborar los unos con los otros.

Obviamente mi preferencia va hacia Fedora por cuestiones personales (Mejor organización, metodología de trabajo, Artwork y estabilidad innovadora) pero si no conoces la mayor cantidad de distros, no vas a poder saber cual es mejor para ti y se adapta a tus necesidades, así que a testear. :)

#### **SL.- Menciona 5 aplicaciones de SL que dia a dia utilices**

Gimp, inkscape, firefox, xchat, pidgin y nautilus (--no-desktop porque ando en fluxbox)... ups, son 6 :)

**SL.- El mundo del Software Libre esta rodeado por hombres, y muy pocas mujeres, que recomendarias a nuestras lectoras para adentrarse mas en el mundo del Software Libre.**

Yo realmente no me considero una usuaria pro-feminista.

Considero que si la mujer quiere adentrarse en el mundo de las tecnologías informáticas debe hacerlo sin cuestionar nada. Creo que la integración femenina a este mundo está ligado a su propia percepción personal del mundo técnico; ya que si ella no se siente a gusto programando entre "gente"; esto no es para ella.

No creo en distinción de ningún tipo; ni racial, sexista o por clases.

#### **il** Software Entrevista

Creo que cuando dejemos de pensar en que existe un tabú que hay que romper... ese tabú seguirá existiendo; porque lo avivamos. Yo me considero Diseñadora y Técnica en el mundo de las tecnologías abiertas... no una Mujer Diseñadora y Técnica.

Creo que la integración comienza en la percepción que tenemos de nosotras mismas; y si aún seguimos pensando que ser mujer es una tranca... amigas, no lo es :D.

#### **SL.- ¿Qué opinas sobre los siguientes personajes: Richard Stallman, Miguel de Icaza, Mark Shuttletwork, Linus Torvalds?**

Stallman: todo un personaje. una persona con ideologías bastante fuertes. muy particular en su trato.

Icaza: Emprendedor.

Shuttetwork: Mercadeo a su máxima expresión; innovación y una gran ayuda para la difusión masiva de la existencia del Software Libre.

Torvalds: Geek a su máxima expresión. Pionero.

#### **SL.- Cual es tu opinion sobre Patentes de Software**

Considero que no todo puede ser abierto (en el buen sentido), tiene que existir alguna forma de proteger el proceso creativo ya que, seamos honestos; de algo tenemos que vivir.

de algo tenemos que vivir. Pero si creo en que hay que tener acceso a todo lo que es información. Creo que debe existir un equilibrio, ni todo cerrado es bueno, ni todo completamente abierto es bueno. Mientras se respeten la autoría de las cosas y cuando se adquiera algo, se adquiera en totalidad; creo que podría considerarme satisfecha.

#### **SL.- Algun ultimo comentario para nuestros lectores**

Perseverancia, constancia, compromiso y pasión por lo que hacen día a día. Eso con un añadido de diversión y emoción en sus actividades profesionales son la clave para disfrutar la vida de geek y linuxero. Si están pensando en migrar a tecnologías abiertas deben recordar que les espera un camino de mucha lectura, algunos dolores de cabeza y muchas preguntas (a las cuales TODAS tienen respuestas)... si ya están en este mundo de linux, les espera contestar esas respuestas ya que ustedes también tuvieron preguntas en su época... y a los que aún dudan; cual es el miedo al cambio? Recuerden que en este mundo no solo encontrarán todo el conocimiento que deseen, sino que tienen personas como yo dispuestas a ayudarlos a cambio de una sonrisa y unas palabras de agradecimiento, y en los eventos encontrarán grandes amigos con los cuales contar y compartir. **On** Software

**Java, ¿El Software Libre de Hoy?**

*Por Vianey Duarte Paez vianey@softwarelibreparati.com* Programación **Programación** 

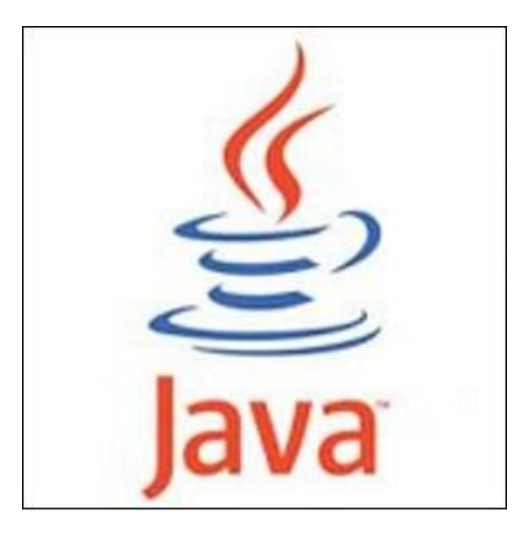

¿Qué se puede decir mas acerca de Java que no se haya dicho ya?

La mayoría de nosotros conocemos o alguna vez hemos escuchado el término *Java*, acerca de los grandes desarrollos que este permite. Pero, alguna vez nos hemos detenido a pensar que hay detrás de esta gran Tecnología.

Hablar de Java es hablar de *Sun Microsystems,* una gran empresa dedicada al desarrollo de tecnologías del software libre pasando desde el reconocido MySQL, el funcional OpenOffice, el popular OpenSolaris y un variado número de aplicaciones que hoy por hoy se abren paso para llegar a competir al mismo nivel de grandes compañías trasnacionales del software.

Pero bien adentrarnos en el tema de sobre quien lleva la delantera y rige el mundo tecnológico es cosa para otro articulo (quizá). Sigamos con la idea primordial de este modulo: *Java*.

La promoción que inicio *Sun* acerca *Java* la hizo como la de *una herramienta ideal para la web*.

Y lo era o al menos para eso pintaba gracias a muchas de sus características multiplataforma, pretendía ser una buena extensión cuando el HTML no era capaz de ofrecer más.

La idea de Java en el gran mundo de la web era básicamente el permitirle a los usuarios descargar aplicaciones ya compiladas y que estas se ejecutasen gracias a su *maquina virtual* en el sistema operativo de elección. Bajo este contexto aparecen los ya tan conocidos para algunos y desconocidos para otros: Los *applets*, pequeñas aplicaciones que se incrustaban en las páginas web para añadirle un poco de funcionalidad.

Suena bonito ¿no?, la realidad es no funcionaba muy bien. *Los applets* fueron utilizados básicamente (por no decir "solo") para agregar algunas funcionalidades irrelevantes en una web (como animaciones primordialmente), ¿El resultado? Páginas más lentas en descargar completamente y el tan nombrado beneficio de la *funcionalidad* se veía más lejos de lo esperado.

*vianey@softwarelibreparati.com* Programación **Programación** 

Las aplicaciones a diferencia de lo que se creía no funcionaban tan rápido y la interfaz de usuario no se adaptaba al sistema operativo del usuario.

Hoy en día es extraño encontrar páginas web que usen *applets*, pero sin duda existen. Sin embargo Java no solo son *applets*, claro que no. En el mundo existen poderosos servidores de aplicaciones que usan Java como plataforma de ejecución, por mencionar una aplicación de entra tantas.

Afortunadamente Java ha progresado bastante desde sus primeras incursiones y es que en el mundo ¿Que no cambia? Quizá el cambio de esta tecnología le ha hecho ser una de las mas rentables (quiero creer eso) del mundo tecnológico actual. Y es que analicemos las muchas aplicaciones que dependen de esta tecnología (según datos encontrados en las páginas de java.com)

Más de 4.500 millones dispositivos utilizan la tecnología Java, como:

Mas de 800 millones de equipos

2100 millones de telefonos moviles y otros dispositivos de mano.

3500 millones de tarjetas inteligentes.

Sintonizadores, impresoras, camaras web, juegos, sistemas de navegacion para automoviles, terminales de loteria, dispositivos medicos, cajeros de pago en aparcamientos, etc.

¿Que podrian indicar estas cifras? Es acaso Java una de las elecciones mas viables de muchos desarrolladores. Si, quizá lo es.

Y bien también sea esta predilección lo que le ha hecho ser lo que conocemos ahora, lo que le impulsa a ser probado, mejorado y ampliado por una comunidad de más de 6,5 millones de desarrolladores o solo será gracias a su versatilidad, eficiencia y portabilidad que Java se ha convertido en un recurso inestimable para un desarrollador.

Si desde su primera aparición su evolución ha sido bastante aceptable

¿Qué debemos esperar para el futuro? su sottware

**Sistema de Biblioteca TESOEM** *Por: Alberto Luebbert, Octavio Saldaña y Efrain Antonio contacto@ideashappy.com* Provectos

**El Sistema de Biblioteca TESOEM BITES** permitirá una mejor experiencia en el manejo de la biblioteca escolar, a través de la consulta de la disponibilidad de un libro utilizando un sistema de búsqueda por Internet, así como la administración para el préstamo de los libros, haciendo uso de un lector de código de barras, permitiendo con ello agilizar el proceso de solicitud de libros por parte de los alumnos del TESOEM.

Actualmente el proceso se hace de manera manual, a través de papeletas, con lo que se desperdician recursos naturales como el papel. Con este sistema, no solo habrá este ahorro, si no que la experiencia de pedir un libro para nuestros estudios se vera beneficiada.

Por su parte, la Memoria RAM vino a reforzar el equipo de cómputo que tenemos para que soporte la cantidad de trabajo que estará haciendo, donde residirán los módulos del Sistema de Biblioteca TESOEM Bites:

Administración de Biblioteca. Estará encargado de llevar a cabo la administración del sistema mediante una interfaz, donde el administrador ingresara los datos de los alumnos, de los libros, y los prestamos bibliotecarios, teniendo también la capacidad de generar reportes como libros prestados, libros nuevos, adeudos.

Sistema de Búsqueda Web. Esta herramienta permitirá al alumno(a) poder consultar a través de Internet si el libro que desea se encuentra en la biblioteca. Una de las características mas importantes es que si el alumno(a) desconoce el autor, y desea un tomo que hable sobre Calculo, el sistema le mostrara los títulos disponibles entre todos los autores, así como su disponibilidad. También dicho modulo estará conformado por una sección de Noticias, Encuestas y Fotogalería escritas por directivos y profesores de la escuela.

Sistema de Consulta con terminales tontas. Utilizando GNU Linux como sistema operativo permitirá utilizar los recursos de cómputo que tenemos, permitiendo volverse a utilizar, mostrando un entorno grafico muy amigable donde el alumno podrá hacer la consulta en el sistema de búsqueda Web si el libro o tomo deseado se encuentra disponible para poder hacer la solicitud de préstamo.<sup>6</sup> Software

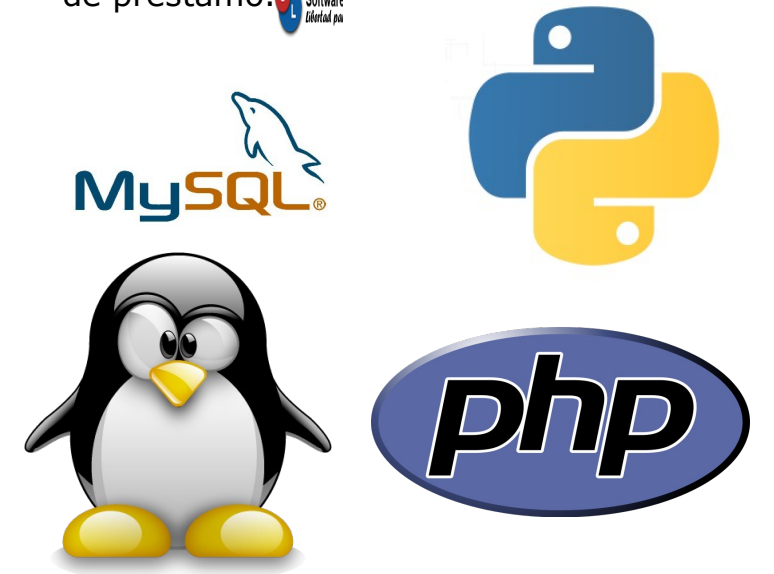

#### **Paseos Virtuales** *Por: Alejandro Tellez, Magali Cruz y Salvador Lorenzo contacto@ideashappy.com*

Los Alumnos Mexiquenses *Magaly Ixtabay Cruz Cortes*, *Salvador Lorenzo Pérez* y *Alejandro Téllez Peña*, todos ellos estudiantes de *Ingeniería en Sistemas Computacionales*realizan un análisis progresivo que contemplaba la recopilación e interpretación de información publicada en medios como la radiodifusión, programación televisiva, redes sociales de internet, portales web oficiales y revistas especializadas; aplicando específicamente el filtro de: "*Difusión De La Cultura Y Patrimonio A Través De Las Tecnologías*" avalados por la Academia de Sistemas Computacionales y su Presidente el **I.C.E. Gerardo Nava Hernández**; análisis en el que fueron ampliamente sorprendidos por el resultado de dicha investigación; Que a continuación, con todo gusto  $\Box$  comparten con los lectores de esta preciada revista:

"La *difusión* y la *promoción* de los *Sitios Arqueológicos Mexiquenses* únicamente corresponde a aquellos que por su cantidad de metros construidos son estupendos, sin embargo el patrimonio arquitectónico heredado por las culturas prehispánicas no solo se limita a **TEOTIHUACÁN**, existen vestigios arqueológicos que por sus dimensiones no han sido ampliamente difundidos tales como los complejos edificados en los municipios de *Chimalhuacán* en cuyas inmediaciones del centro cívico se encuentra el area definida actualmente los Pochotes.

o en el municipio vecino de *Ixtapaluca*, aquí podemos encontrar 2 zonas, la de Acozac y la de Tlapacoya; Encontramos otro ejemplo en el municipio colindante de Los Reyes La Paz donde encontramos en la zona de *Los Reyes* Acaquilpan una área más, cuya urbanización circundante ha devastado, saqueado y esta próxima a desaparecer dichos monumentos, entre otros municipios MEXIQUENSES."

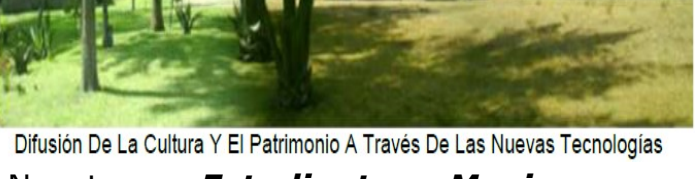

Nosotros, *Estudiantes Mexiquenses* con perfil de \_*Investigadores\_* 

comprometidos con las necesidades actuales de nuestro estado creemos que si, para lo cual ya estamos desarrollando modelos virtuales tridimensionales de las edificaciones, con ello no importando las situaciones físicas siempre existirá el modelo tridimensional, logrando que generaciones futuras no dependan de revistas con fotos o folletos municipales de lo que alguna vez estuvo ahí y como se veía entonces; Todo este despliegue de *Alumnos*, *Recursos Materiales* e *Intelectuales* tienen un solo objetivo, que es el dar a conocer y hacer público al mundo nuestro patrimonio cultural, que actualmente se encuentra amenazado.

Por lo pronto te mostramos la belleza de 1 de los sitios arqueológicos sobre los que estamos investigando y trabajando los cuales ya tienen el Registro de Derechos de Autor en Tramite.

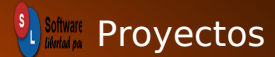

Chimalhuacán

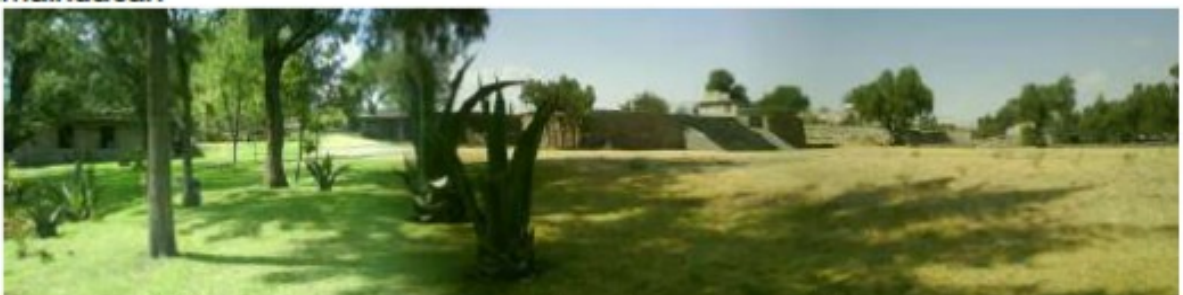

Hacer un paseo virtual para cada uno:

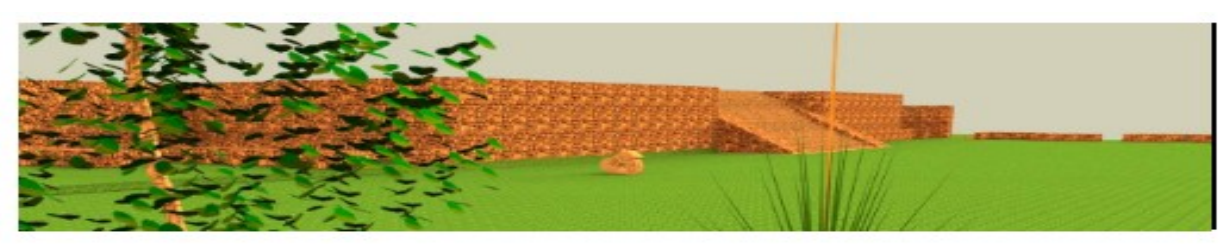

Cabe destacar que esta investigación de alumnos MEXIQUENSES ha sido sujeta de una metodología muy práctica para su divulgación, en el medio de carácter especializado; Por lo pronto, este proyecto ha sido expuesto en:

Proyecto participante en la FERIA NACIONAL DE CIENCIAS E INGENIERÍA 2009

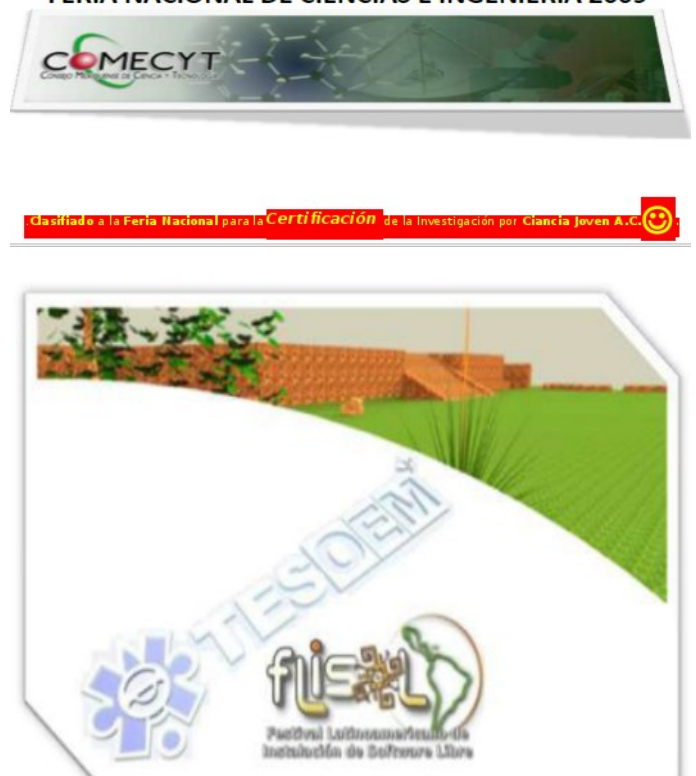

El proyecto "*Paseos Virtuales*" ha sido desarrollado en software libre y será liberado al término de la investigación como tal; *El Conocimiento Es Para Todos*.

\_.: :::|Tuvimos una revelación  $VRML<sup>2.0</sup>$  para todos  $\mathbb{E}$ :: :.

*Por Joel Barrios Dueñas* **darksham@alcancelibre.org** En Portada

vie oct 2, 17:05 · ubuntu Ĥ

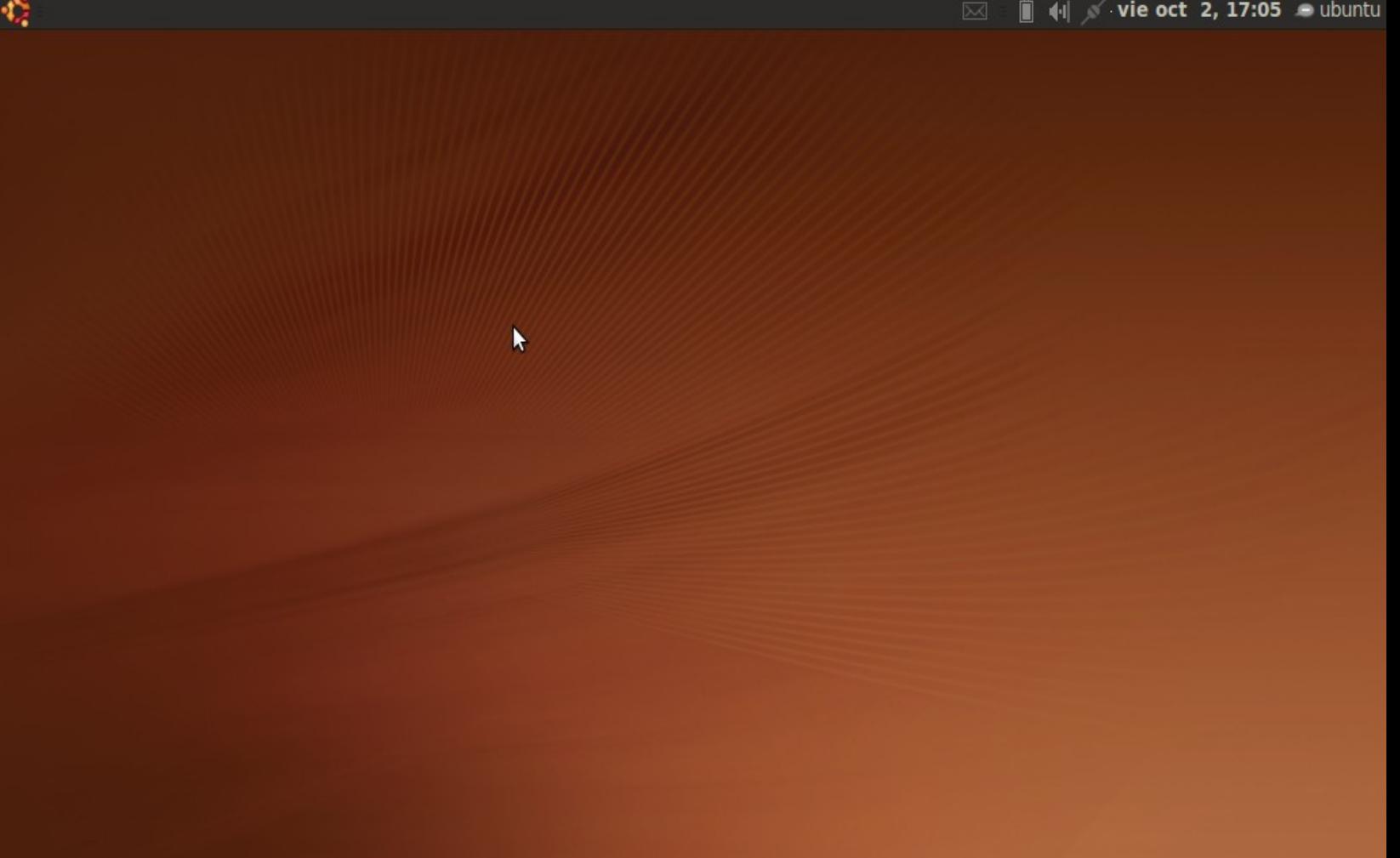

Aunque la interfaz es fabulosa y sumamente atractiva, hay algunos detalles que comentaremos a continuación junto con nuestras observaciones.

El escritorio inicial de Ubuntu Netbook Remix es simple. De aquí mi único comentario sería que aunque beneficia un arranque rápido, un usuario final realmente querría ver el menú de inicio o algo distinto. Probablemente un usuario acostumbrado a GNOME o KDE se sentiría cómodo con este tipo de escritorio.

Haciendo clic en el icono de Ubuntu, se inicia la interfaz de menú. En mi opinión, ésto debería ser lo primero que salte a la vista del usuario final. Lo que hubiera sido una magnífica idea hubiera sido ofuscar los nombres de los programas y reemplazarlos por algo más específico como Navegador de Internet, Mensajero instantáneo, Correo Electrónico, etc. Algo más al estilo de Moblin, donde se evita que el usuario se confunda si desconoce los nombres de los programas, simplemente ofreciendo nombres simples para los programas.

*Por Joel Barrios Dueñas* darksham@alcancelibre.org

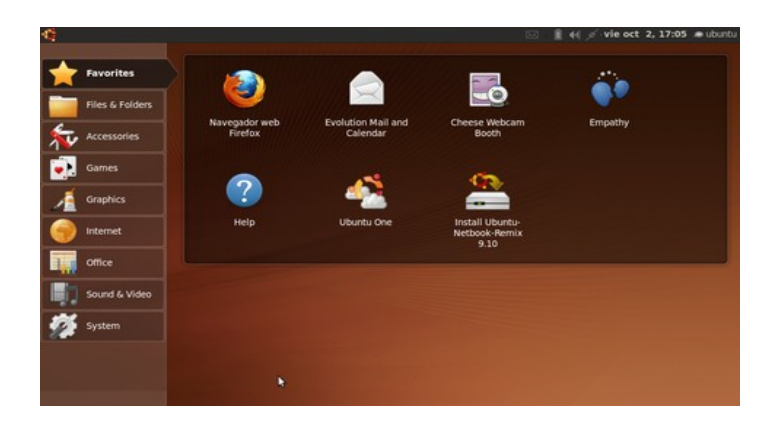

La interfaz tiene efectos especiales bastante vistosos, como la simple animación que se produce tras hacer doble clic en un icono de cualquier aplicación.

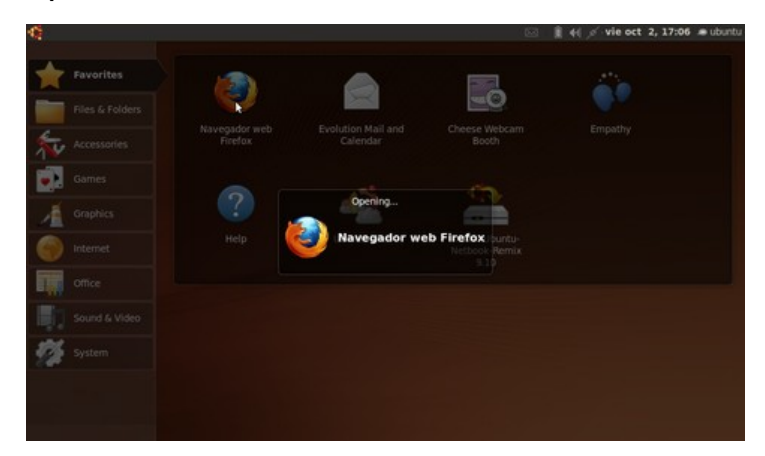

Firefox 3.5 es el navegador predeterminado, y, al igual que cualquier otra aplicación que se abra, inmediatamente ocupa toda la pantalla integrándose perfectamente con el panel de la parte superior. Algo que debo aplaudir de esta interfaz basada sobre GNOME es la simplificación y mejor aprovechamiento del espacio

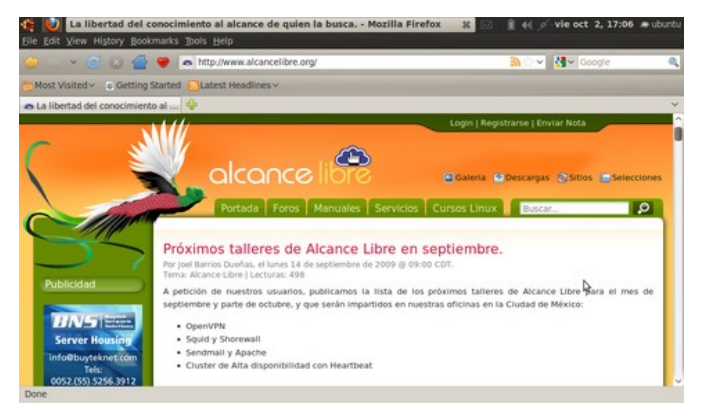

Incluso los programas más simples inician en modo de pantalla completa. Particularmente encontramos un pequeño detalle en Cheese, la herramienta para tomar fotografías y vídeo con la cámara integrada. El imagen aparece desproporcionada. Este es seguramente uno problema que será resuelto en la versión definitiva de Ubuntu Netbook Remix 9.10.

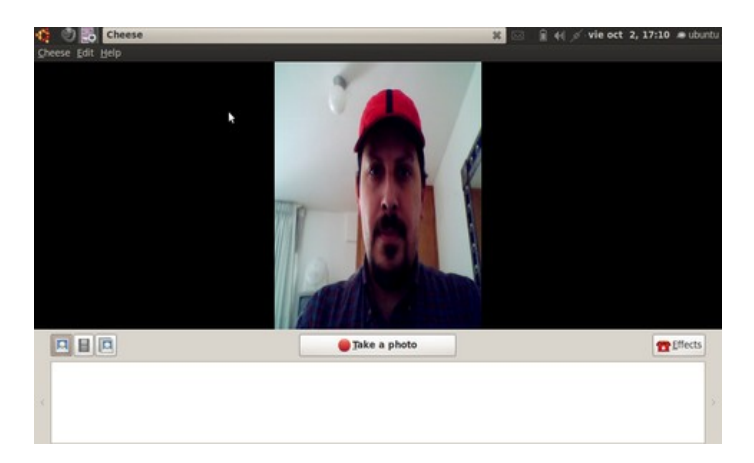

#### **Reseña sobre Ubuntu Netbook Remix** *Por Joel Barrios Dueñas* darksham@alcancelibre.org

Examinando el menú, hay accesos fáciles a las distintas carpetas de usuario y unidades de disco disponibles.

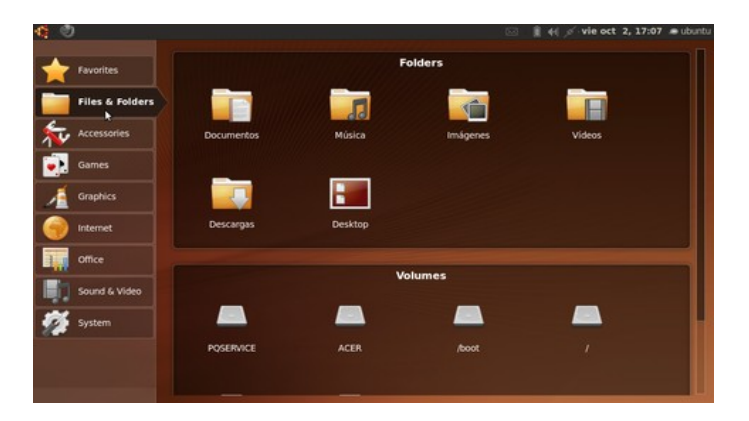

El menú también es fácil de navegar para poder acceder a los distintos programas y aplicaciones. Este menú es mi opinión, muy superior y más práctico que el equivalente en Moblin 2.0.

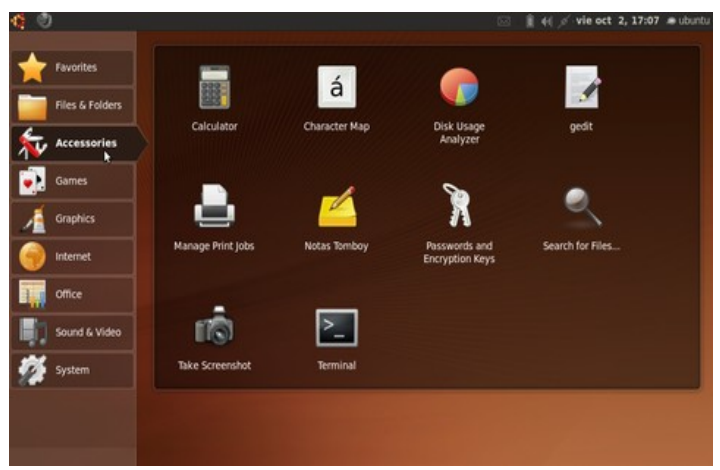

Los programas para gestión de medios se limitan a Rhtymbox como reproductor de música, Totem como reproductor de vídeo, Cheese como programa para gestión de cámara integrada y el garbador de sonidos de GNOME.

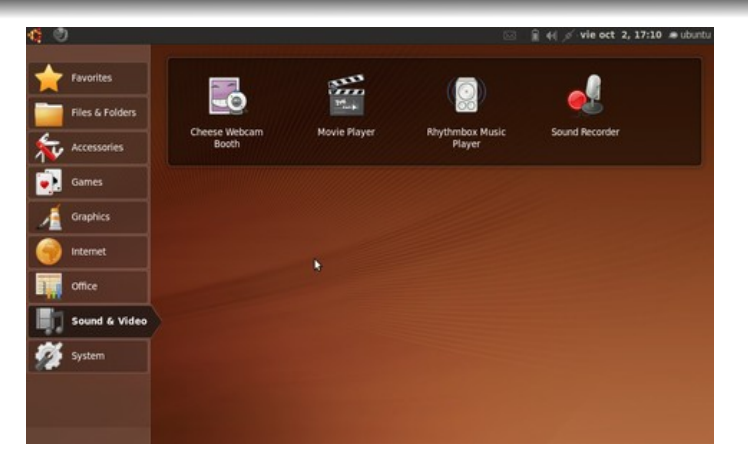

Como programas de la categoría Internet, están incluidos Firefox, Emplathy como cliente de mensajería instantánea, Evolution como cliente de correo y UbuntuOne para sincronizar escritorios. En esta categoría, hubiera sido mejor denominar a Firefox como Navegador de Internet, Emphaty como Mensajería Instantánea y Evolution como Correo Electrónico. Una de las principales quejas de quienes se resisten a usar GNU/Linux es que desconocen los nombres de los programas y desconocen para que sirven. Un enfoque similar al de Moblin hubiera sido más adecuado.

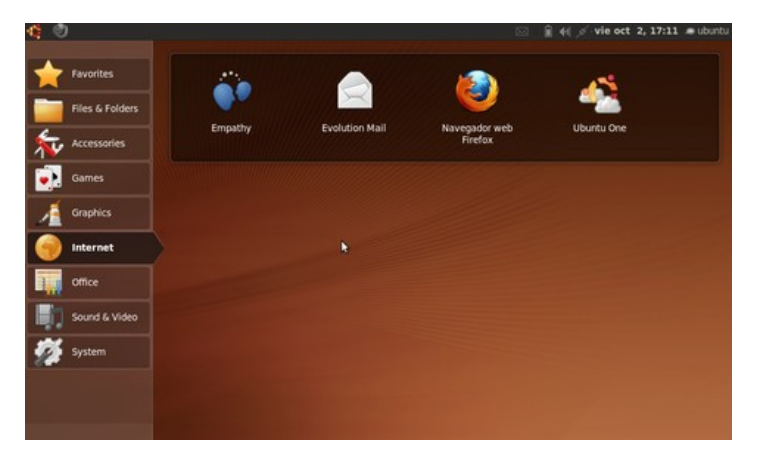

### **Reseña sobre Ubuntu Netbook Remix** *Por Joel Barrios Dueñas*

darksham@alcancelibre.org

En lo que refiere a Evolution, aplaudo las mejoras en la interfaz, que, por primera vez, permite utilizar el asistente de configuración de cuentas de correo electrónico en una pantalla pequeña.

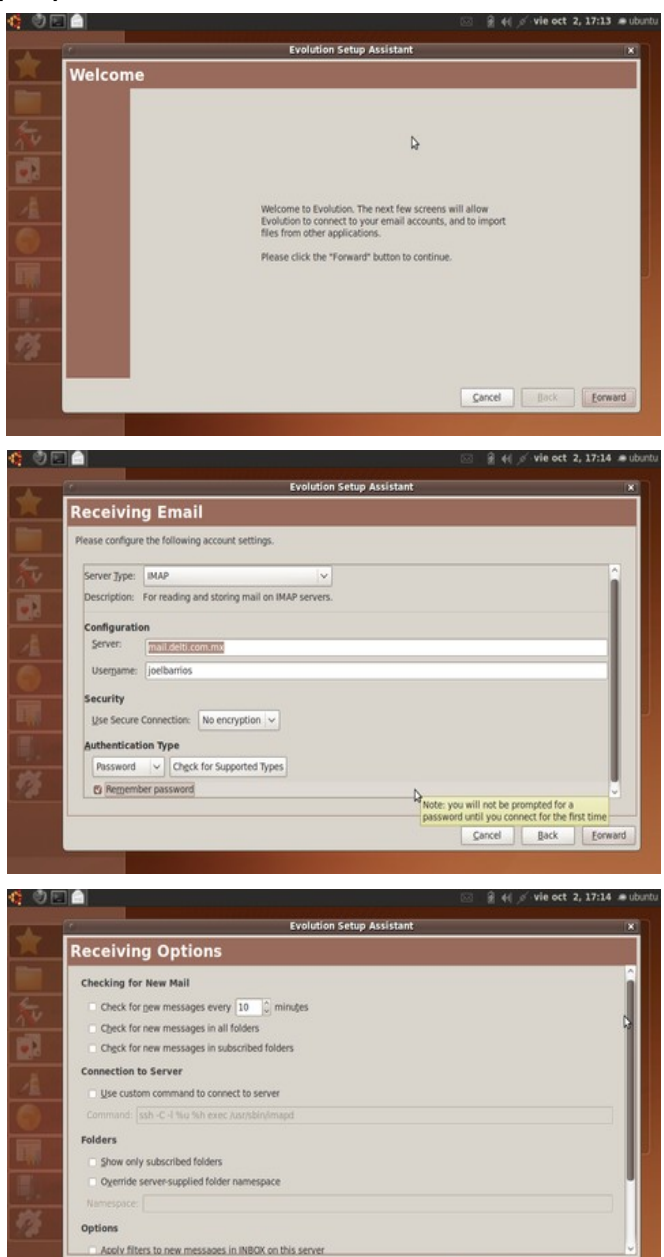

Cancel Back Ecoward

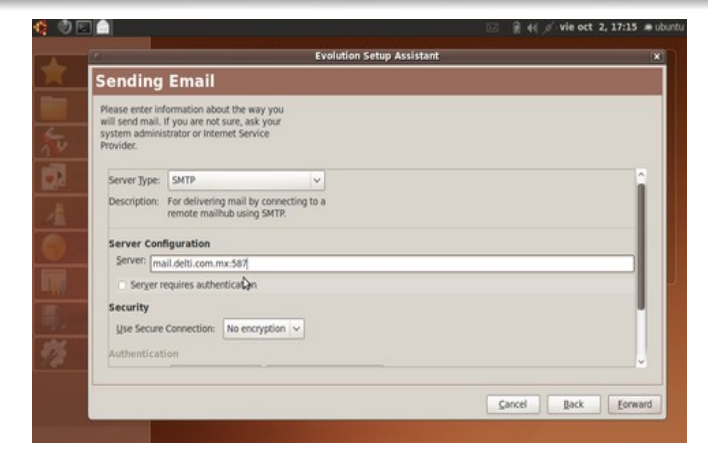

Al igual que el resto de los programas, Evolution se muestra en modo de pantalla completa con una excelente integración con el panel superior.

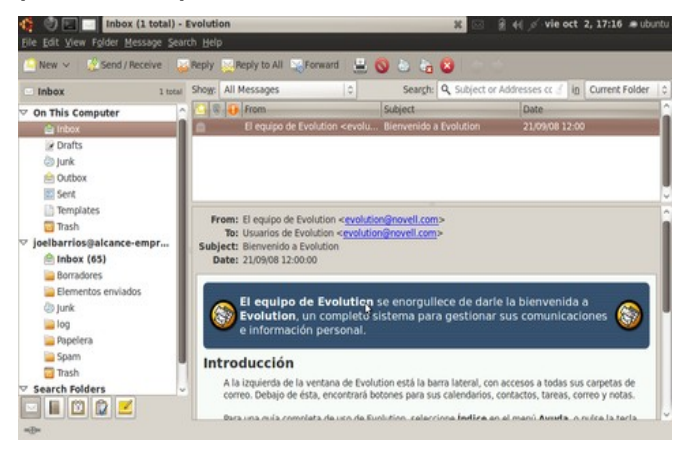

De igual modo puede apreciarse que se aplica este mismo enfoque incluso en programas como la terminal de GNOME. Esto pudiera incomodar a algunos usuarios avanzados, pero dudo mucho sea de importancia para un usuario final promedio que difícilmente sabe que existe una terminal y su función.

*Por Joel Barrios Dueñas* darksham@alcancelibre.org

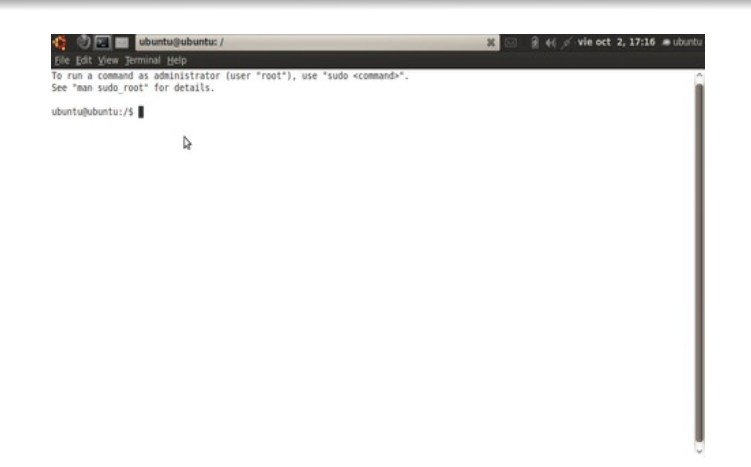

Algo que creo es interesante, es que la herramienta de dibujo OpenOffice.org está en la categoría de Gráficos, en lugar de la de Oficina.

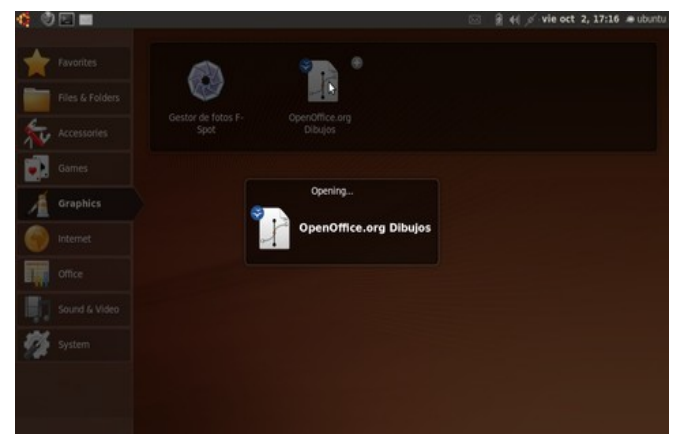

Lamentablemente OpenOffice.org continua siendo una delas aplicaciones que más tiempo demora en iniciar. Esto pudiera incomodar a algunos usuarios finales promedio.

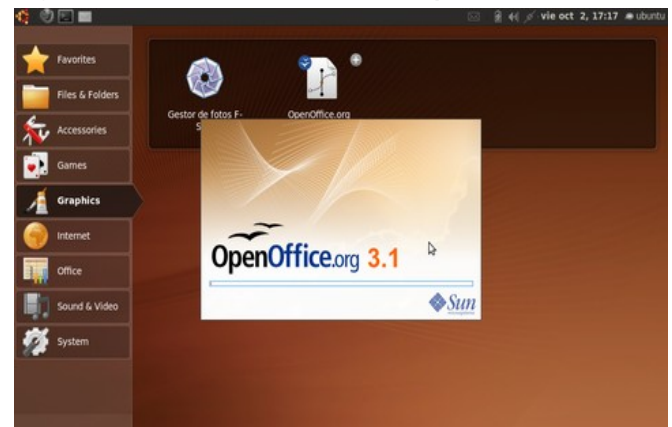

Elegir la herramienta de dibujo de OpenOffice.org en lugar del venerado Gimp, es una fantástica idea, puesto que la interfaz de OpenOffice.org resulta más amistosa y simple que la de Gimp. Esta es la primera vez que veo que alguien incluye este programa como programa predeterminado para edición de imágenes y dibujo.

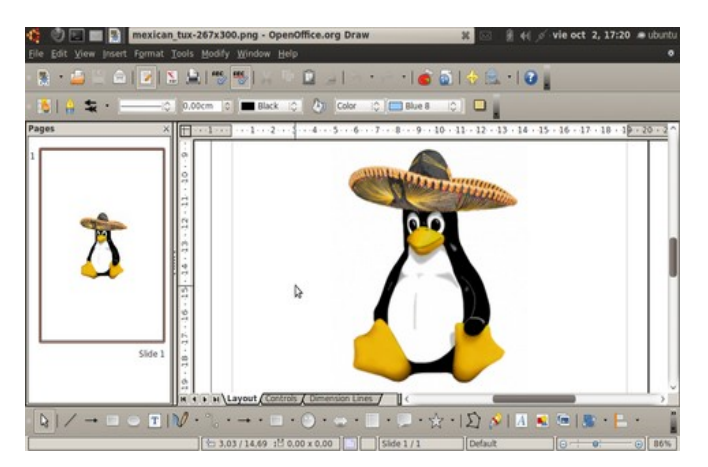

La imagen a continuación ilustra un documento SVG (plantilla para diploma de Alcance Libre) que debería haber mostrado texto. Atribuimos este problema a la falta de tipografías suficientes en el disco vivo.

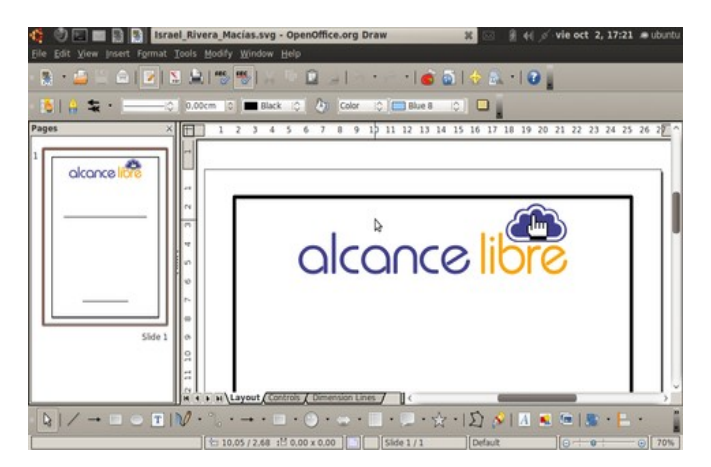

*Por Joel Barrios Dueñas* darksham@alcancelibre.org

Entre lo mejor que encontramos en la interfaz es un aplique que fusiona lo que corresponde al apagado, reinicio, suspensión e hibernación del sistema con el bloqueo de la pantalla y cambio de usuario. Esto es justamente lo que hace falta en Moblin 2.0.

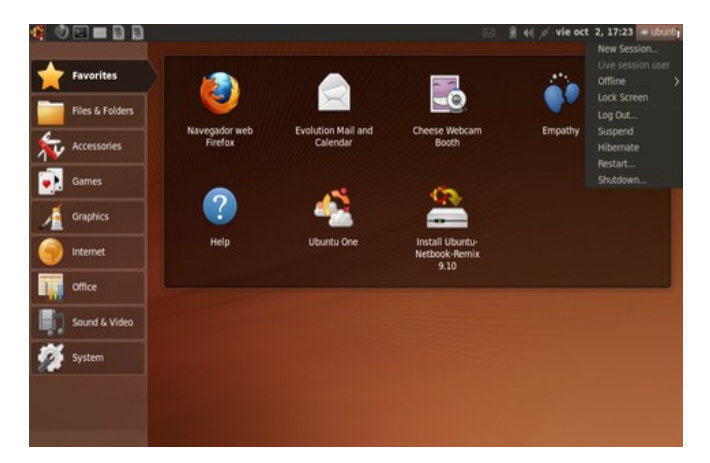

La nueva herramienta de gestión de paquetes es más simple de utilizar, y prácticamente hará que muchos olviden a Synaptic. La interfaz e información mostrados son más simples y adecuados para un usuario final promedio.

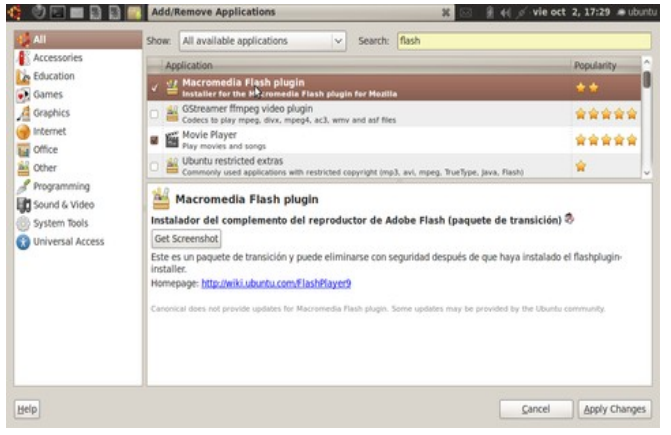

Conclusiones.

Quedamos muy complacidos con la experiencia de probar Ubuntu Netbook Remix. Para tratrse de una versión BETA, presentó menos problemas que el lanzamiento definitivo de Moblin 2.0, aunque carece de una tecnología de caja de arena (sandboxing) similar a la de Moblin 2.0, la cual impide que una aplicación comprometida en su seguridad o que haya fallado afecte al resto del sistema, así como una interfaz explícitamente diseñada para usuarios finales promedio que desconocen por completo acerca de GNU/Linux.

Ubuntu Netbook Remix aspira a competir como sistema operativo en el mercado de ultra-portátiles (netbook, nettops y MID). En nuestra opinión, se debe dar prioridad a simplificar el nombre de los programas para que el usuario final promedio pueda identificar su función más fácilmente.

El menú de la interfaz debería iniciar y abrirse junto con la sesión. Esto facilitaría a los usuarios finales promedio poder acceder más rápidamente a los programas y familiarizarse más rápidamente con el sistema.

*Por Joel Barrios Dueñas* darksham@alcancelibre.org

Aunque la interfaz es fabulosa, al contrario de Moblin 2.0p, consideramos que requiere que el usuario esté familiarizado con GNU/Linux para saber para que sirve cada uno de los programas instalados. Nuevamente, si se pretende lograr posicionarse como un sistema operativo en el mercado de ultraportátiles, es necesario tomar en cuenta que los usuarios finales se sentirán más cómodos si los nombres de iconos de los programas son más explícitos en cuanto a su utilidad y función.

Alguno textos de la interfaz al español se muestran en inglés. Esto suponemos deberá estar resuelto en el lanzamiento definitivo.

En general podemos recomendar Ubuntu Netbook Remix a cualquier usuario familiarizado con GNU/Linux que se además propietario de una ultra-portátil o portátiles con pantallas de menos de 12 pulgadas. Un usuario sin experiencia previa con GNU/Linux pudiera sentirse incómodo y en una interfaz extraña y desconocida. Para este tipo de usuarios, Moblin 2.0 puede resultar una interfaz más adecuada.

#### S<br>Software

*Joel Barrios Dueñas es director de Alcance Libre, utilizando Software Libre desde 1998 y como plataforma única desde 1999.* 

### **Punto de Vista sobre FLISOL**

*ICE. Gerardo Nava Hernández* gerardonava@softwarelibreparati.com **Salud Salud Salud** 

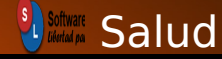

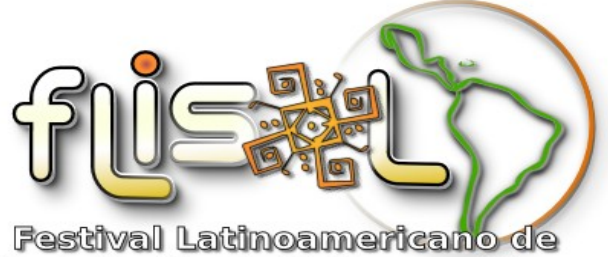

Instalación de Software Libre

El Festival de Instalación de Software Libre (Flisol) actualmente ha dejado de ser una exposición "Exótica" de software que se descargaba fácilmente por Internet, para jugar un poco con el, hoy en día podemos observar el crecimiento exponencial y su gran aceptación en la Industria, con aplicaciones en Centros de investigación y en la Educación Pública, pudiera ser que el software de licencia con atribución comercial se ha alejado considerablemente del alumnado en todos los niveles educativos, ya que adquirir una licencia se ha convertido en un lujo y esto no debería de ser así, la adquisición de software "copia", "Pirata", "desatendido," etc.. pudiera resolver esta situación pero es un delito el cual no apruebo ni recomiendo.

La alternativa es software libre, claro! Con ciertas limitantes, se ha convertido en uno de los pilares de la creación en desarrollo de sistemas que actualmente compiten por alcanzar un lugar bien merecido en nuestra educación pública, ya que nuestra imaginación e inventiva nunca estarán limitadas por una licencia.

En nuestro Tecnológico a través de la Academia de Sistemas Computacionales y con el trabajo en conjunto de la jefatura de Sistemas Computacionales y algunos alumnos hemos establecido una linea bien definida en la utilización de software basadas en distribuciones no comerciales, Construcción de paseos virtuales, montajes, animaciones 3D-2D, creación de vídeo juegos, materiales didácticos, Sitios Web, Aplicaciones en redes.. etc. Son algunas de las aplicaciones realizadas bajo esta linea de desarrollo, la creación de Talleres de Desarrollo de Software, participación en concursos locales, estatales y nacionales, son algunas de las actividades académicas desarrolladas en nuestro plantel además la construcción de Proyectos para Titulación, Seminarios de Titulación y su aplicación en Residencias, etc..

Por tal motivo deja claro que la utilización de estas distribuciones deben de ser herramientas para contribuir en la construcción de un profesional integro que sea capaz de colaborar en el crecimiento de nuestro país haciendo uso de todos los recursos que tenga a su alcance.<sup>8</sup>

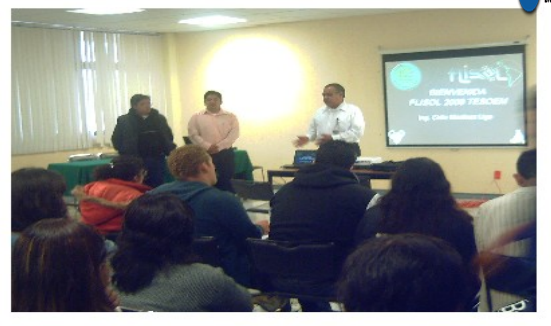

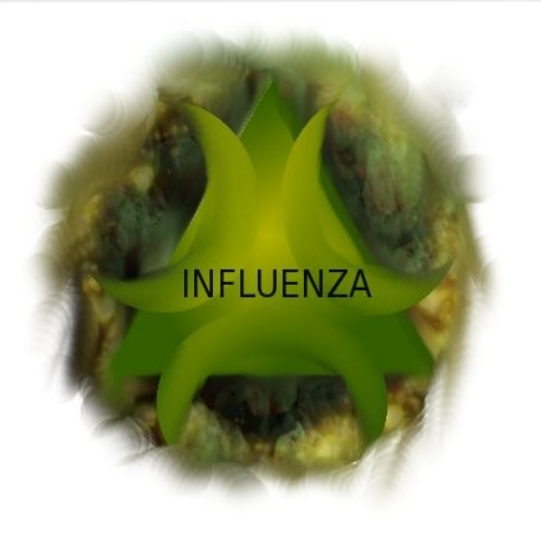

Como por todos es sabido, en la segunda quincena del mes de abril de 2009 se difundieron reportes de casos de una enfermedad respiratoria producida por un virus de influenza A (H1N1) distinto de los conocidos previamente, con casos en EEUU y México.

El 23 de abril México declara la Emergencia Sanitaria y al día siguiente la Organización Mundial de la Salud (OMS) emitió su primer comunicado donde advirtió la emergencia de este nuevo virus, declarando una Emergencia de Salud Pública de importancia internacional.

El 29 de abril la OMS cambia la fase de alerta pandémico de nivel 4 a 5 considerando que existían casos con transmisión entre personas en 2 países de una misma región sanitaria, EEUU y México.

El 11 de junio, considerando que la transmisión sostenida del virus se estaba produciendo en otras áreas del mundo, la OMS decidió pasar del nivel 5 al 6, declarando el comienzo de la primera pandemia de influenza del siglo XXI.

Mas de 200 000 contagiados confirmados (solo un bajo porcentaje se confirma), y mas de 3000 personas han perdido la vida desde entonces, y la cifra cambia todos los días.

Además desde sus comienzos una gran cantidad de información ha surgido, generando mas incertidumbre que beneficios reales debido a que dicha información se basa mas en especulaciones que en investigaciones serias y avaladas científicamente; por tal motivo, resalta la importancia de analizar el tema desde una perspectiva neutral y equilibrada que permita un mejor entendimiento de lo que sucede actualmente con la pandemia que aqueja a la humanidad.

En primer lugar la influenza es una enfermedad de las vías respiratorias que es muy común en temporada invernal, la infección es producida por un virus conocido

con el nombre de virus de la influenza, del cual existen 3 tipos denominados como el A, B y C, A y B tienen la capacidad de desencadenar epidemias y de estos dos, el tipo A es el que muta con mayor facilidad.

Los virus de la influenza A provocan diferentes enfermedades dependiendo del subtipo:

a) Influenza estacional: se produce principalmente en los meses de invierno y es propia del ser humano

b) Influenza aviar: enfermedad de las aves, solo algunos subtipos logran infectar al ser humano, pero no a logrado la transmisión de persona a persona, el subtipo H5N1 desde 1997 a sufrido cambios resultándole mas fácil provocar enfermedad en la especie humana, la tas de mortalidad es cercana al 60%

c) Influenza pandemica: ya pronosticado desde hace varios años, la aparición de una cepa del virus tipo A que tendría la capacidad de generar una pandemia, inicialmente la sospecha se deposito en el virus de la influenza aviar A H5N1, sin embargo los pronósticos fallaron y la cepa modificada resulto ser la porcina.

La enfermedad puede ser adquirida por cualquier persona debido a que al ser un virus diferente a los hasta ahora conocidos, inmunológicamente no estamos preparados para defendernos.

Existen 3 mecanismos básicos de transmisión:

a) Contacto directo de persona a persona (abrazarnos, tomarnos de las manos, saludar de beso, pero debemos recordar que tendríamos que llevarnos las manos a la cara para contagiarnos)

b) Trasmisión aérea (al toser, estornudar, incluso al hablar eliminamos virus, por tal motivo esta la forma mas difícil de controlar ya que aun con el uso de cubrebocas las microparticulas atraviesan los poros de este)

c) Contacto indirecto a través de objetos contaminados (el virus puede vivir sobre superficies de 24 a 48 hrs)

Una vez que el virus ingresa a nuestro organismo comienza la invasión de nuestras células respiratorias y la replicación viral con lo cual la persona comenzara a ser infectocontagiosa para los demás desde un día antes del comienzo de los síntomas, al manifestarse estos, comenzara a presentar fiebre, dolor de cabeza, de articulaciones, escurrimiento nasal, tos seca, fatiga, dolor de garganta; en algunos casos (afortunadamente los menos) la persona presentara dificultad para respirar, alteraciones del estado de conciencia y en muy pocos casos incluso convulsiones, estos síntomas nos hablan de una enfermedad complicada muy probablemente con neumonía, la cual según la experiencia adquirida mundialmente un numero importantes de pacientes requerirá del uso de un ventilador mecánica y un incremento en la probabilidad de que pierda la vida.

Aquellos pacientes que enfermedades del corazón, los pulmones, hígado o que comprometan su sistema inmunológico, así como diabéticos, personas con obesidad embarazadas correrán un mayor riesgo de complicarse o incluso de morir, al contraer la enfermedad.

Ahora bien porque reviste tanta importancia una infección que hasta el momento no a mostrado ser muy letal, la respuesta es muy sencilla, lo hasta ahora conocido nos demuestra que el virus tiene una alta capacidad de trasmitirse de persona a persona (incluso mayor que el virus estacional que por si solo es altamente trasmisible), al ser un virus nuevo, nuestro sistema inmunológico no esta en condiciones de reconocerlo y defenderse, un alto numero de pacientes infectados incrementaría la posibilidad de que las personas de riesgo se enfermen y tengan mayor probabilidad de complicarse, se verían saturados los servicios de salud por la gran demanda de pacientes infectados, se vería seriamente afectada la economía del país, debido a la desviación de recursos para contingencia y los días perdidos por trabajados enfermos que no podrían acudir a sus centros de trabajo, también abría días perdidos en el sector educativo por el cierre de escuelas y alumnos enfermos no podrían acudir, finalmente no podemos olvidar la posibilidad (aunque baja) de que el virus mute a una forma mas agresiva y se vuelva mas letal.

Por todo esto, las consecuencias podrían ser desastrosas de no llevar a cabo las medidas básicas de prevención entre las que se incluyen:

1.- El lavado **adecuado** y frecuente de **manos:**

E**stá comprobado que disminuye hasta un 45% las consultas médicas por infecciones respiratorias. Utilizar agua y jabón es muy importante porque rompe con el ciclo de transmisión del virus.**

#### **2.- El cubrir la boca al toser o estornudar:**

Utilizando un **pañuelo** o el **ángulo del codo**, reduce la transmisión de la enfermedad de persona a persona.

Está comprobado que limita la liberación de gotitas de saliva al medio ambiente y **evita** que las **manos se contaminen** con saliva.

Tirar el pañuelo desechable a la basura impide que el pañuelo se convierta en un medio de contagio.

#### **3.- En Casa:**

**Ventila** las habitaciones sin crear corrientes de aire.

Lava o **desinfecta superficies** de contacto y objetos de uso común como: teléfonos, juguetes, controles, etc.

Permite la entrada del **sol**.

Si estas enfermo, procura no asistir a lugares concurridos.

En caso de presentar un cuadro de infección respiratoria, lo mas conveniente es acudir al medico para que determine la posibilidad o no de infección por influenza, una vez diagnosticado y en bese a la evolución se determinara la conveniencia del uso de antivirales como el oseltamivir o zanamivir que son los actualmente aceptados para su manejo, sin embargo cabe mencionar que un gran numero de casos se curara incluso sin el uso de estos debido a que la mayoría de los pacientes infectados a mostrado ser portador de cuadros leves.

Podemos finalmente concluir que si bien no vale la pena generar pánico en la población, tampoco nos podemos mostrarnos indiferentes ante la situación cambiante que vivimos, debemos, ahora más que nunca, mantenernos equilibrados y evitar en la medida de lo posible, las fuentes de contagio, no caigamos en el error de ponernos a trabajar una vez que la nueva oleada pandemica nos alcance, la responsabilidad es compartida, todos debemos trabajar de manera coordinada con la única finalidad de disminuir el impacto en nuestra **gente.** Spectrum

S<br>Software

**Dr. Guillermo Nava H. es Presidente del Colegio Medico de Silao Guanajuato**

**Fuentes:**

**1.- LINEAMIENTOS PARA LA ATENCIÓN DE PACIENTES CON DIAGNÓSTICO CLÍNICO PRESUNTIVO DE INFLUENZA A (H1N1). ORGANIZACIÓN PANAMERICANA DE LA SALUD**

**2.-PREVENCION, DIAGNOSTICO Y TRATAMIENTO DEL VIRUS DE LA INFLUENZA A PORCINA H1 N1. INSTITUTO MEXICANO DEL SEGURO SOCIAL. ABRIL 28, 2009**

**3.- SITUACION ACTUAL DE LA EPIDEMIA DE INFLUENZA A H1N1. UNIVERSIDAD NACIONAL AUTONOMA DE MEXICO. 09 DE MAYO DEL 2009.**

**4.- DOCUMENTO SOBRE INFECCION POR VIRUS DE INFLUENZA A (H1N1) swl. SOCIEDAD ARGENTINA DE INFECTOLOGIA. SOCIEDAD ARGENTINA DE PEDIATRIA. 06 JULIO 2009** 

**5.- ACCIONES BASICAS ANTE LA INTENSIFICACION DE LA TRANSMISION DE INFLUENZA EN NUESTRO PAIS. BOLETIN INFORMATIVO. SECRETARIA DE SALUD. ABRIL 2009**

#### **Desarrollo Sustentable** *Biologo David Romero Fonseca*

davidfonseca@softwarelibreparati.com **Ambiente State of Ambiente** 

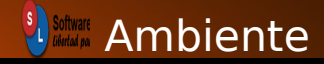

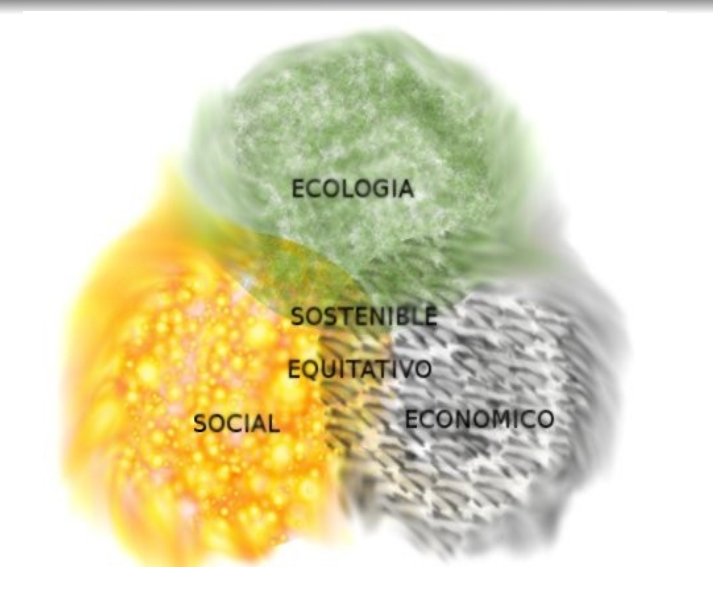

En la actualidad es muy común escuchar, ver y saber acerca de lo que se denomina desarrollo sustentable - pero sin una idea clara - podríamos mencionar infinidad de conceptos que describen a este conocimiento, en general podemos expresar que involucra a todas las actividades productivas y económicas del hombre y que estas además no comprometan de forma crítica la disponibilidad de recursos y a las generaciones futuras.

Recordemos que en particular países como el nuestro han sufrido una devastación de todos sus recursos y a todos los niveles, gracias a la vorágimen de los países en desarrollo el llamado grupo de los ocho que ahora son siete por la debacle de la ex unión soviética, más aún, el hecho de que países en desarrollo no tengan recursos económicos para pagar su

deuda externa y estos paguen con sus recursos naturales; es un crimen de carácter mundial porque estos no solo encarecen sus propios recursos, sino los del mundo.

Todos hemos escuchado de las maravillas de México como por ejemplo los estados del sureste llenos de biodiversidad y recursos naturales, en donde viven olvidadas – por desgracia- por décadas, múltiples etnias en vías de extinción, ¿Acaso no tienen más derecho a aprovechar los recursos disponibles los lugareños en lugar de empresas trasnacionales?.

Sin duda es un problema de carácter global del cual nunca nos avisaron, Independientemente de donde fueses o hayas nacido, lo cierto es que la llamada globalización ha logrado entre otras cosas, aumentar los millones de pobres a lo largo y ancho de nuestro querido México y claro en todo el planeta.

Con lo anterior no quiero decir que la globalización sea de facto indeseable, la difusión de la cultura por medio de la red mundial es un hecho, el poder cursar una carrera desde tu computadora personal estés donde estés es una maravilla

En fin podríamos citar múltiples beneficios de la globalización, pero lo que sí es cierto es que la explotación a nivel mundial de los recursos naturales, debido a la demanda energética de "países desarrollados" ha comprometido la existencia no solo de una nación sino del planeta entero.

Más sin embargo no hemos perdido la peor batalla, a todos nosotros nos corresponde asumir la responsabilidad de ciudadanos del mundo, cambiando nuestra forma de percibirnos y de percibir al mundo, respetando y respetándonos los unos a los otros. De hecho ya lo estamos haciendo veo con beneplácito que en todos los niveles educativos se instruye acerca del cambio climático y la conservación de la tierra.

Principalmente los niños son los más preocupados y ocupados, sin duda ellos son la generaciones que crecieron con estos criterios y que seguro pondrán a la práctica cuando sean adultos.

A los que siendo adultos nos toco aprender que es el desarrollo sustentable tenemos una responsabilidad aún mayor porque somos la imagen y semejanza de los pequeños.

No olvidemos que los seres humanos nunca dejamos de aprender y perfeccionarnos, por lo tanto cuidemos el hoy y el mañana de la humanidad. Hagamos hoy lo que queramos ver mañana.

Por cierto un saludo y aun agradecimiento a todos los que de manera responsable y participativa cooperan para que este proyecto se lleve a cabo cuídense todos.

S<br>Bell Software

**David Romero Fonseca es Biologo.**

**Actualmente es Docente del TESOEM.**

### **Radiaciones ionizantes y dosimetría**

*Ing. Fisica Maria Elba Mota Gaeta elvamota59@hotmail.com* Ciencia

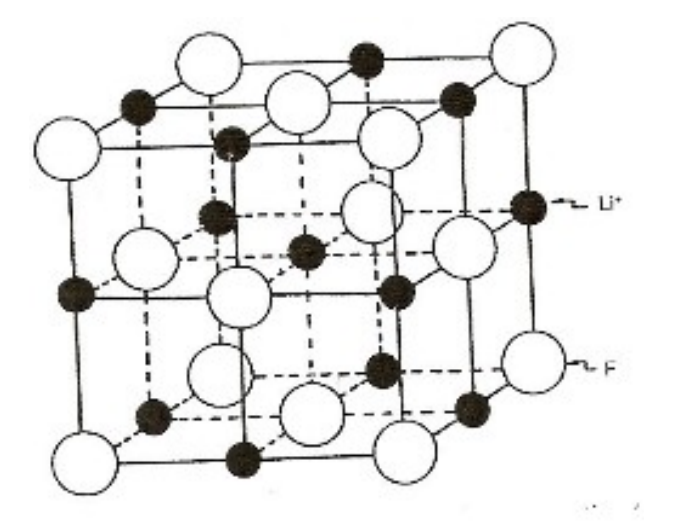

La Física radiológica estudia las radiaciones ionizantes y sus interacciones con la materia, con interés especial en la energía que esta absorbe.

El descubrimiento de los rayos X por el profesor Wilhem Conrad Roentgen, marco el inicio y desarrollo de la radiología pues el 8 de noviembre de 1895 cuando colocó una de sus manos entre el tubo de Croques (tubo que producía rayos X) y una pantalla fluorescente quedó sorprendido al ver los huesos claramente delineados dentro de la piel y tejido.

El capturó esta imagen de manera permanente al colocar papel fotográfico en la trayectoria de los rayos X, más tarde uso esto para obtener la imagen (más famosa y la primera) de la mano de su esposa.

En los siguientes años, grandes investigadores como Bequerel, Marie y Pierre Curie, Elihu Thomson y otros más descubrieron elementos radiactivos los cuales producían radiaciones ionizantes (rayos X, γ, α, β, etc.).

Al principio las radiaciones ionizantes se usaron para tomar radiografías, poco se sabía del efecto que las mismas provocaban en la materia, pero Thomson al exponer deliberadamente el meñique de su mano izquierda a los rayos X reportó que al cabo de una semana presentaba quemaduras de segundo grado.

Esta no fue la única experiencia desagradable y fatídica con las radiaciones ionizantes, de tal manera que los físicos se dieron a la terea de seguir investigando sobre los efectos de los mismos, surgiendo así normas de seguridad radiológica. También se vio la necesidad de medir la energía que las radiaciones depositaban en los tejidos de manera eficiente y práctica y cuantificar la dosis absorbida por estos.

### **Radiaciones ionizantes y dosimetría** *Ing. Fisica Maria Elva Mota Gaeta*

*elvamota59@hotmail.com*

*Le Software* Ciencia

La dosis absorbida está definida como la cantidad de energía depositada por unidad de masa, en el Sistema Internacional, la unidad de dosis absorbida es el Gray:

 $1$ Gy =  $1$ J/Kg. Para el caso de fotones:  $1Gy = 1 Sv$ 

En la actualidad existen dispositivos capaces de absorber la energía depositada por las radiaciones ionizantes de manera eficiente y altamente confiable, estos dispositivos son llamados dosímetros, no son los únicos pero son los más usados por su eficiencia y la facilidad de portarlos, así como la manera de extraer la información acumulada en ellos.

Los dosímetros están hechos de materiales luminiscentes los cuales son receptores sensibles a las radiaciones ionizantes, ellos acumulan la energía recibida y por medio de un proceso térmico liberan esa energía en forma de luz

Los materiales más comúnmente usados son el Fluoruro de Litio dopado con Magnesio y Titanio, algunos óxidos como el Óxido de Aluminio, el Óxido de Magnesio, etc.

También podemos encontrarlos como compuestos de Sulfatos y Boratos.

El fluoruro de Litio (LiF:Mg,Ti) que es el más usado en la elaboración de dosímetros, tiene una estructura cristalina cúbica centrada en la cara como se muestra en la figura.

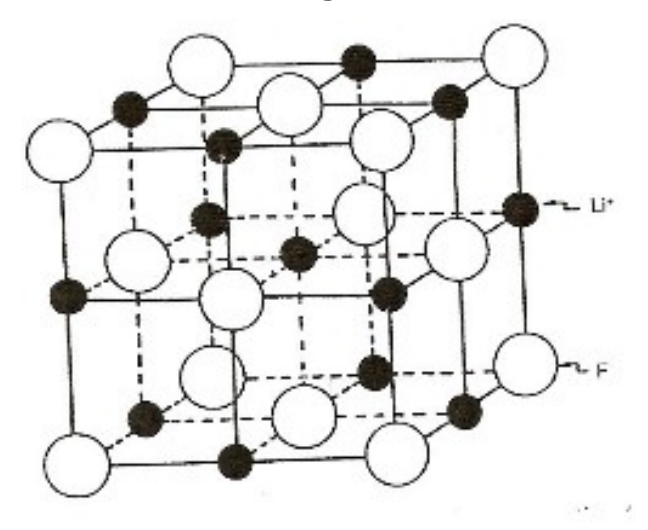

Como podemos ver son dos celdas interpenetradas, que al doparlas con el Magnesio y el Titanio se crean huecos estructurales en la red, de tal manera que cuando los fotones inciden en el LiF generan una excitación o bien una ionización en los electrones, esta última los lleva de la energía de la banda de valencia a la energía de la banda de conducción.

*elvamota59@hotmail.com* Ciencia

no obstante algunos de ellos quedaran entre estos dos estados de energía (excitación) pues los huecos que generan el dopaje y las vacancias en la estructura del material atraparan a los electrones de la red cristalina en esas trampas, quedando así la energía de esos electrones excitados almacenada hasta que se les estimule térmicamente, momento en el cual los electrones atrapados volverán a su estado base, emitiendo la energía que tenían en forma de luminiscencia, esta luminiscencia será capturada por equipos apropiados los cuales la captan y la traducen como energía liberada, de esta forma los dosimetristas pueden reportar los niveles de dosis que una persona puede acumular por mes, el cual esta normado por la Comisión Nacional de seguridad Nuclear y salvaguardias y no debe exceder a 50 mSv por año. *Maria Elva Mota Gaeta es* 

S<br>Build Software

*Ingeniera en Fisica graduada del IPN.*

### **2009 Año internacional de Astronomia**

*Lic. Magaly Gonzalez Mota magalygm81@hotmail.com* Computer Computer of the Computer of the Computer of the Computer of the Computer of the Computer of the Computer of the Computer of the Computer of the Computer of the Computer of the Computer o

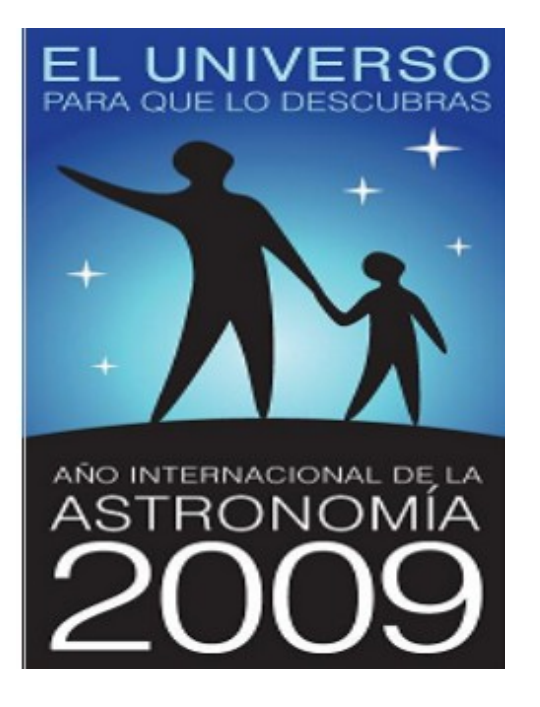

En el 2007 la ONU declaró que el 2009 sería el año internacional de la astronomía, entre otras cosas para celebrar el primer uso astronómico del telescopio por Galileo hace 400 años (en 1609).

Este año está marcado por un fuerte deseo de colaboración mundial y búsqueda de nuestro origen cósmico.

La astronomía proviene de dos vocablos *aster (astro= estrella)* y *nomos (norma, ley o regla)* 1 En conjunto será *"Ley de las estrellas"* Esta es la ciencia se ocupa del estudio de los cuerpos celestes, ya sean los movimientos, los fenómenos, su origen o cualquier otra cosa que tenga que ver con ellos.

Desde hace miles de años los seres humanos han visto al cielo y se han maravillado con el; lo observaban aún antes de saber escribir, antes de conocer el fuego, antes de estar erguidos en dos piernas.

Sin embargo no es lo mismo mirar que observar, ¿Cuándo comenzó a tener conciencia de lo que era? , ¿Qué había en él?, ¿Qué lo conforma?, ¿Cuándo surgió? No sabemos en que momento surgieron tales interrogantes, pero si sabemos que existían leyendas hermosas que no solo justificaban la existencia de las estrellas, sino que les asociaban personalidades animales o humanas con historias de aventura, amor y tragedia.

Para este año en México, se programaron ciclos de conferencias, concursos, ferias y varias exposiciones, en diferentes museos entre las cuales tengo especial interés en acudir a la que se está presentando en el museo de la luz sobre instrumentos antiguos de astronomía, anexo el link para que puedan consultar también las conferencias y exposiciones del museo en los próximos meses ( [http://www.luz.unam.mx/\)](http://www.luz.unam.mx/).

En el mes de marzo se realizo un evento, en el sitio arqueológico de Teotihuacán, de manera conjunta con otras sedes como la plaza del Zócalo y algunas universidades públicas del Distrito Federal.

El evento fue después del equinoccio de primavera y aunque hubo que formarse por más de dos horas para poder entrar al sitio arqueológico, valió la pena, pues ya dentro había actividades de teatrales (más claramente performance), una fila larguísima, para observar a través de los diferentes telescopios que había, para esta actividad la sede era ideal, pues no hay alumbrado en la zona arqueológica y en unos dos kilómetros a la redonda

#### **2009 Año Internacional de Astronomia** *Lic. Magaly Gonzalez Mota*

### *magalygym81@hotmail.com* Computer of the contract of the contract of the contract of the contract of the contract of the contract of the contract of the contract of the contract of the contract of the contract of the co

así que en los momentos que las nubes nos permitieron se observaba, sin mucha dificultad el firmamento, cuerpos celestes como la luna, Marte y Júpiter eran los mas solicitados, pero también se dirigían los telescopios a la nebulosa que se encuentra en el cinturón de Orión, otra actividad que se presento fue la ubicación de constelaciones a la par que se narraban las leyendas griegas asociadas a tales constelaciones, las constelaciones que se observaron con mayor claridad fueron la Osa mayor, Orión, el Can Mayor, Tauro.

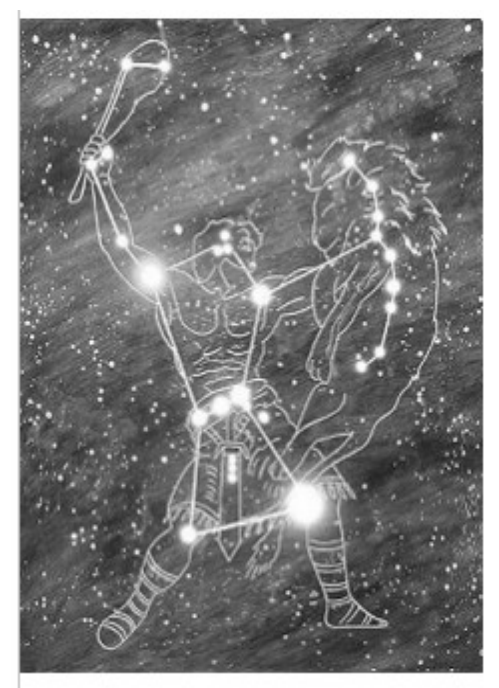

En la constelación de Tauro hay un cúmulo de 7 estrellas llamadas las Pleyades las cuales tienen una historia muy curiosa, la cual cuenta que ellas eran hijas Atlas y Pleyone, cuyos nombres eran **Alcíone, Celeno, Estérope, Electra, Maya, Táigete y Mérope un día Orión que era un cazador se encontró con las Pleyades, se enamoró, y decidió perseguirlas hasta conseguir su amor.** 

Durante cinco años las Pleyades sufrieron el acoso de Orión hasta que le pidieron a Zeus que las transformará primero en palomas y después en estrellas para poder huir de Orión.

**Estas y otras leyendas se contaron durante el evento, mientras te enseñaban a localizarlas el cielo con ayuda de las cartas estelares.**

#### **Fuentes**

**estudiarfisica.wordpress.com/2009/ 01/09/astronomia-1-venus-la-lunay-la-nebulosa-de-orion**

**launidadenlinea.blogspot.com/2009 /01/2009-ao-internacional-de-laastronoma.html**

**etimologias.dechile.net/?astronomia**

#### S<br>
Software

*Magaly Gonzalez Mota es Licenciada en Matemáticas egresada de la Escuela Superior de Fisica Matematicas.*

*Actualmente es docente del TESOEM*

### **Conoce tu estado: El salto**

*Por ICE Gerardo Nav a Hernández* gerardonava@softwarelibreparati.com **Sociedad** 

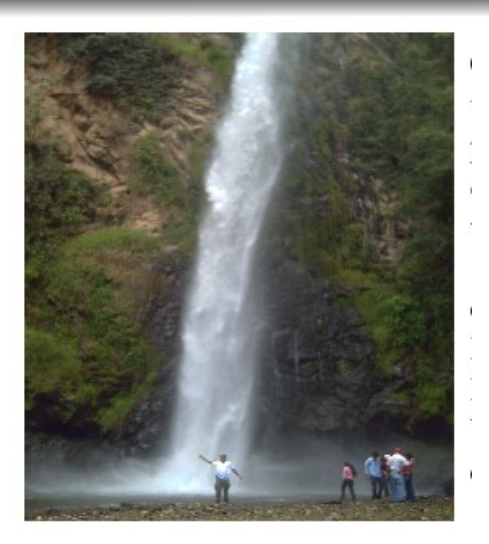

Como primer artículo para esta revista he decidido platicarles de uno de los lugares preferidos por mi familia, "El Salto", es un parque adminstrado por Gobierno del Estado de México que se encuentra ubicado a 3 Km de Ixtapan del Oro, para llegar ahi tuvimos que irnos por viaducto, luego tomamos periférico hasta salir por constituyentes hacia Toluca, al llegar alla buscamos el camino que me nos llevara hacia Villa Victoria y seguimos hasta Donato Guerra para después llegar a nuestro destino, El tramo de Donato – Ixtapan es una carretera un poco peligrosa; ya que es de bajada todo ese camino, recuerda ir con precaución. Ah! Ten cuidado con los armadillos no vayas arrollar uno.

Las cuotas son muy economicas y accesibles a nuesto bolsillo, ya que tan solo la entrada al parque es de \$17 y por uso de suelo \$67(camping), yo te recomiendo que si llevas a tu familia o amigos cargen con una casa de campaña grande.

Es un lugar muy seguro pues cuenta con vigilancia las 24hrs. del día, ofrece a los visitantes palapas para cocinar, zona de camping, alberca con rio natural , estacinamiento y una caida de agua de 14 metros de altura siendo esta la atracción principal.

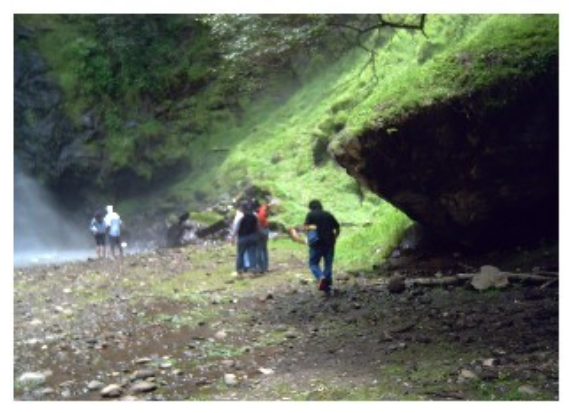

Es un lugar muy seguro pues cuenta con vigilancia las 24hrs. del día, ofrece a los visitantes palapas para cocinar, zona de camping, alberca con rio natural , estacinamiento y una caida de agua de 14 metros de altura siendo esta la atracción principal.

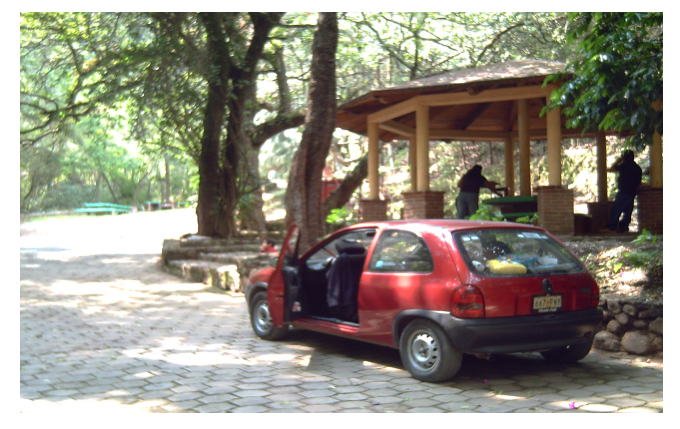

### **Conoce tu estado: El salto**

*Por ICE Gerardo Nav a Hernández* gerardonava@softwarelibreparati.com **Sociedad** 

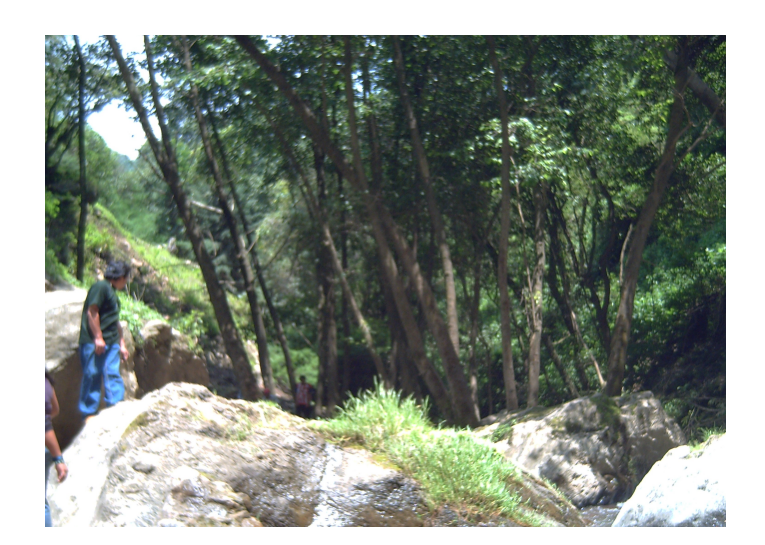

Uno puede recorrer todo el parque en un par de horas aproximadamente; es un lugar pequeño pero acogedor, ve preparado con tenis y ropa comoda para hacer tu recorrido sube al mirador, visita la zona de camping de la montaña (Te reto a que ahi te quedes de noche), paseate por el rio, nada un poco en la alberca (El agua es un poco fría) y pasa una hermosa velada con tu familia o amigos.